# AMW - Auswerten von Messwerten

Fakultät für Physik der Ludwig-Maximilians-Universität München Praktikum für Zahnmediziner (Dated: 10. Oktober 2021)

# ZIELE DES PRAKTIKUMS

Herzlich Willkommen im Physikpraktikum für Studierende der Zahnmedizin!

Im Rahmen dieses Praktikums werden Sie eine Reihe von Versuchen durchführen und dabei Kompetenzen erwerben, die für Ihr weiteres Studium und Ihren beruichen Werdegang hilfreich sind. Konkret sind dies:

• für Ihr weiteres Studium wesentliche physikalische, praxisrelevante Grundlagen,

• experimentelle Fähigkeiten und ein Grundverständnis für wissenschaftliches Arbeiten,

• qualitatives und quantitatives "Erfahren" der entsprechenden physikalischen Zusammenhänge im Versuch.

Letzteres ist nur durch eigenhändiges Experimentieren im Praktikum möglich. Sie sollen die physikalischen Vorgänge im Experiment sehen und erkennen - also Antworten finden auf die Fragen:

− Wie hängen unterschiedliche physikalische Gröÿen in einem Versuch zusammen?

− Was ändert sich in einem physikalischen System, wenn ich eine Gröÿe verändere?

Im Praktikum üben Sie das systematische Stellen solcher Fragen, indem Sie quantitative Messungen vorbereiten, ausführen und mit Zahlen und Formeln auswerten. Grundlegend ist dabei der direkte Umgang mit Messwerten: Welche Gröÿen beschreiben meine Messungen, wie stelle ich sie dar und wie interpretiere ich sie? Dies sind die typischen Schritte bei der naturwissenschaftlichen Herangehensweise.

An manchen Stellen sind die hier verwendeten Methoden insbesondere bei der Behandlung von Unsicherheiten gegenüber dem exakten statistischen Vorgehen etwas vereinfacht. Dies stellt aber keine Einschränkung hinsichtlich Wissenschaftlichkeit dar und ist allgemein üblich. Es hat zum Teil sogar Eingang in DIN-Normen gefunden.

Das Praktikumsteam wünscht Ihnen viel Spaß und Erfolg im Praktikum. Bitte scheuen Sie sich nicht, Anregungen und Kritik offen auszusprechen - Ihr Feedback ist wichtig für Verbesserungen!

# Contents

# [Ihre Hausaufgabe zum Semesterbeginn](#page-1-0) 2

# [I. Messgröÿen und deren Berechnung](#page-1-1) 2

- A. Einheiten und Größen 22 auch der Steine 2008 auch der Steine 2008 auch der Steine 2008 auch der Steine 2008 auch der Steine 2008 auch der Steine 2008 auch der Steine 2008 auch der Steine 2008 auch der Steine 2008 auch d
- [B. Berechnen eines Ausdrucks](#page-2-0) 3
	- 1. Physikalische Größen 3
	- [2. Regeln für das Rechnen mit Gröÿen](#page-2-2) 3
- [C. Auswerten eines Beispiels](#page-2-3) 3
	- [1. Einsetzen in die Formel](#page-3-0) 4
	- [2. Umformung der Zahlenwerte und Einheiten im Beispiel](#page-3-1) 4
	- 3. Dimensionskontrolle und Berechnung der Größe

# [II. Messfehler und Messabweichungen](#page-3-3) 4

- [A. Grobe Fehler](#page-4-0) 5
- [B. Systematische Messunsicherheit](#page-4-1) 5
- [C. Statistische Messunsicherheiten](#page-4-2) 5

#### [III. Vollständige Ergebnisangabe](#page-4-3) 5 5 meters om det staat in de staat 1 meters om de staat 1 meters om de staat

- [A. Bestimmung statistischer Messunsicherheiten](#page-4-4) 5
	- [1. Mittelwert](#page-5-0) 6
	- [2. Empirische Standardabweichung](#page-5-1) 6
	- [3. Schwankung](#page-5-2) 6
- [B. Absolute und relative Messunsicherheit](#page-5-3) 6
- [C. Einmalige Messung](#page-6-0) 7 7
- [D. Angabe des Ergebnisses mit angemessener Stellenzahl](#page-6-1) 7
	- 1. Signifikante Ziffern 77
	- [2. Angabe der Messunsicherheit](#page-6-3) 77<br>3. Angemessene Stellenzahl 77
	- [3. Angemessene Stellenzahl](#page-6-4) 7

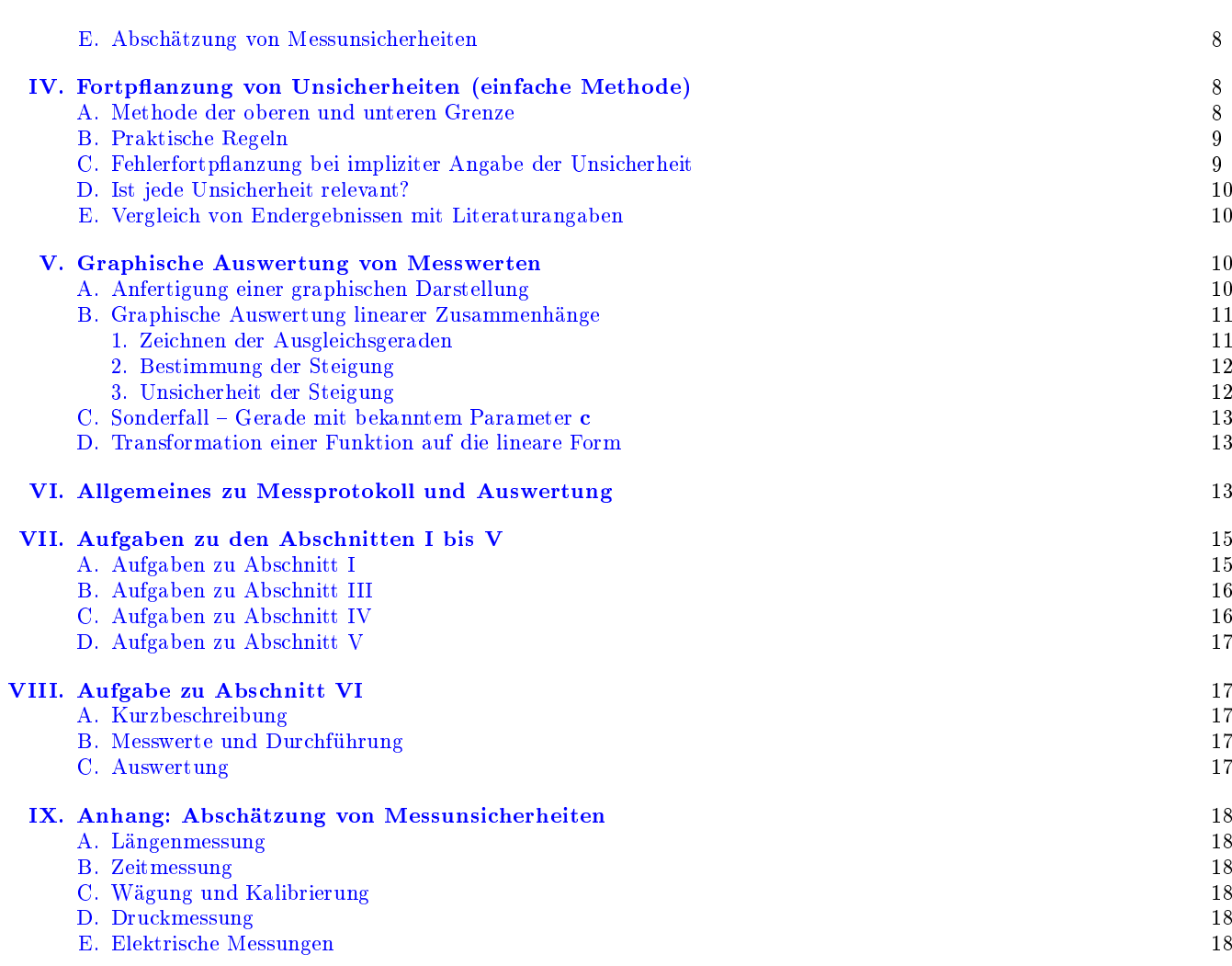

# <span id="page-1-0"></span>Ihre Hausaufgabe zum Semesterbeginn

Diese Handreichung soll Sie mit dem Umgang mit Messwerten und ihrer Auswertung vertraut machen. Zur Einübung und Vertiefung sind in den Abschnitten [VII](#page-14-0) und [VIII](#page-16-1) "Hausaufgaben" angefügt. Ihre Hausaufgabe und Ihre Auswertungen benötigen wir als pdf oder jpeg, bitte im DIN-A4-Format, idealerweise kariert. Bitte denken Sie daran, einen Rand einzuhalten, um den Betreuenden Platz für Korrekturhinweise zu geben. Die Hausaufgabe muss spätestens vor Beginn des ersten Praktikumstermins elektronisch an die/den zuständige/n Betreuende/n abgegeben werden. Andernfalls ist eine Teilnahme am ersten Versuchstag ist nicht möglich.

# <span id="page-1-1"></span>I. MESSGRÖßEN UND DEREN BERECHNUNG

# <span id="page-1-2"></span>A. Einheiten und Größen

Voraussetzung für quantitative Aussagen über eine physikalische Größe ist deren Messung und die darauf basierende korrekte Angabe der gemessenen Größe. Bereits eine einfache Längenmessung (z. B. mit einem Lineal oder Meterstab/Zollstock) oder eine Zeitmessung (mit

einer Stoppuhr) sind Beispiele hierfür.

Ein weiteres Beispiel ist die Messung der Masse einer Person (man sagt umgangssprachlich "Gewicht" oder "Körpergewicht", was physikalisch nicht korrekt ist). Die Masse wird – wie jede physikalische Größe – angegeben durch die Maßzahl (einem Zahlenwert, z. B. 71,2) multipliziert mit einer (Maß-)Einheit (z. B. kg):

2

# <span id="page-1-3"></span>physikalische Größe = Maßzahl · Maßeinheit (1)

Dies bedeutet in der Praxis:

- Die physikalische Gröÿe wird durch einen Buchstaben – das sogenannte Formelzeichen – abgekürzt. (Die Wahl des Formelzeichens ist im Prinzip willkürlich, jedoch gibt es gewisse Konventionen, z. B.  $m$  für Masse,  $t$  für Zeit oder  $T$  für Temperatur. Diese Willkür äußert sich darin, dass in verschiedenen Büchern verschiedene Formelzeichen für dieselbe physikalische Größe verwendet werden. Es ist daher in Zweifelsfällen notwendig, die Zuordnung von physikalischer Größe und Formelzeichen explizit anzugeben.)
- Die Einheit wird durch ein Einheitenkürzel angegeben, z. B. Kilogramm durch kg.
- Das Multiplikationszeichen zwischen Maßzahl und Einheit wird weggelassen.

Name Abkürzung Faktor | Name Abkürzung Faktor

| Deka  | $_{\rm da}$ | 10 <sup>1</sup> | Dezi  |       | $10^{-1}$  |
|-------|-------------|-----------------|-------|-------|------------|
| Hekto | h           | $10^{2}$        | Zenti | C     | $10^{-2}$  |
| Kilo  | k           | 10 <sup>3</sup> | Milli | m     | $10^{-3}$  |
| Mega  | М           | 10 <sup>6</sup> | Mikro | $\mu$ | $10^{-6}$  |
| Giga  | G           | 10 <sup>9</sup> | Nano  | n     | $10^{-9}$  |
| Tera  | Т           | $10^{12}$       | Pico  | D     | $10^{-12}$ |

<span id="page-2-4"></span>Tabelle I: Dezimale Vorsätze von Einheiten.

Damit schreibt man also in obigem Beispiel:

$$
m = 71.2 \text{ kg}
$$

Eine Angabe ohne Einheit (z. B.  $m = 71,2$ ) ist ebenso sinnlos wie eine Angabe ohne Maßzahl (z. B.  $m = kg$ )! Der Zahlenwert, den Sie bei einer Messung erhalten, hängt immer davon ab, welche Einheiten Sie verwenden. Ein Außenstehender (und nach einiger Zeit in der Regel auch Sie selbst) kann Ihre Messwerte nicht entschlüsseln, wenn zu einer Maßzahl nicht die Einheit angegeben ist. Dies betrifft vor allem die Kennzeichnung dezimaler Vielfacher oder Bruchteile von Einheiten ("Ist der Messwert nun in Zentimetern oder in Millimetern angegeben?", vgl. Tab. [I\)](#page-2-4).

Das Internationale Einheitensystem oder SI (aus dem Französischen: Système international d'unités) ist das am weitesten verbreitete Einheitensystem für physikalische Größen. Die durch das SI definierten Maßeinheiten nennt man SI-Einheiten.

Das SI beruht auf sieben Basisgrößen mit entsprechenden Basiseinheiten, deren Auswahl nach praktischen Gesichtspunkten erfolgte. Seit 2019 sind alle SI-Einheiten über Naturkonstanten definiert.

Das SI ist dezimal (d. h., die verschiedenen Einheiten, mit denen man eine Größe angeben kann, unterscheiden sich nur um ganze Zehnerpotenzen) und es ist kohärent (d. h., jede abgeleitete Einheit ist ein Produkt von Potenzen der Basiseinheiten ohne zusätzliche numerische Faktoren).

Im Praktikum werden in der Regel SI-Einheiten verwendet (vgl. Tabelle "Größen mit Dimensionen und Einheiten" (GDE) auf der Praktikumswebseite).

Manchmal bezeichnet ein tiefer gestellter Index rechts neben dem Formelzeichen das Messobjekt genauer: Die Masse von Hans Wurst wäre z. B.:

$$
m_{\text{H.W.}} = 71.2 \text{ kg.}
$$

#### <span id="page-2-0"></span>B. Berechnen eines Ausdrucks

# <span id="page-2-1"></span>1. Physikalische Gröÿen

Oft benötigt man den Wert einer Größe  $G$ , die nicht direkt gemessen werden kann. Im Allgemeinen ist G eine Funktion von direkt messbaren Größen  $x, y, z, \ldots$ :

$$
G(x,y,z,\ldots)
$$

und lässt sich damit aus diesen berechnen.

Durch Einsetzen der Messgrößen gemäß [\(1\)](#page-1-3) in eine Formel zur Berechnung von G erhält man eine Größengleichung, die auch die Dimension von G bestimmt. So ist die gleichförmige Geschwindigkeit definiert als Quotient aus der zurückgelegten Strecke s und der dafür benötigten Zeitdauer  $t$ , nämlich  $v = \frac{s}{t}$ . Das ist die Gröÿengleichung für die Geschwindigkeit. Die Dimension der Geschwindigkeit ist dann definiert als Länge (Dimension der Strecke) dividiert durch Zeit (Dimension der Zeitdauer).

Werden nur die Zahlenwerte für  $x, y, z, \ldots$  ohne Einheiten eingesetzt, so ist das Ergebnis der Berechnung nicht eindeutig, denn die Zahlenwerte hängen von den gewählten Einheiten ab und damit auch das Ergebnis für G.

Bei der Berechnung von  $G(x,y,z,...)$  werden zunächst jeweils alle Zahlenwerte und alle Einheiten zusammengefasst, sodass die Größe selbst die Form eines Produktes aus Zahlenwert und Einheit annimmt. Ausrechnen des ersten Faktors liefert den Zahlenwert von G und Umformung des zweiten Faktors muss die richtige Einheit von G ergeben. Bei dieser Rechnung ist es erlaubt, die Einheiten der  $x, y, z, \ldots$  durch andere zu ersetzen, wenn auch ihre Zahlenwerte mit den richtigen Umrechnungsbeziehungen ersetzt werden (z. B. 2 cm = 0,02 m). Die Einheit von G, nämlich [G], lässt sich berechnen, indem man in der Funktion für G die Einheiten der direkt messbaren Größen  $[x]$ ,  $[y]$ ,  $[z]$ , ... einsetzt:

$$
G([x],[y],[z],\ldots).
$$

#### <span id="page-2-2"></span>2. Regeln für das Rechnen mit Größen

Allgemein gilt für das Rechnen mit Größen:

- a) Größen gleicher Art dürfen addiert und subtrahiert werden, Größen ungleicher Art nicht. Aus Summen und Differenzen von Größen kann die (gleiche) Einheit ausgeklammert werden.
- b) Größen dürfen unbeschränkt miteinander multipliziert oder durcheinander dividiert werden. In Produkten aus mehreren Größen ist die Reihenfolge der Zahlenwerte und Einheiten beliebig.
- c) Die n-te Wurzel (n ganzzahlig) kann nur aus einer Größe gezogen werden, die selbst die  $n$ -te Potenz Große gezogen werden, die seibst die *n*-te Potenz<br>einer anderen Größe ist (Beispiel: ∛1 m<sup>3</sup> = 1 m).
- d) Ein Ausdruck, der die Variable einer transzendenten Funktion (z. B. Sinus, Exponentialfunktion, Logarithmus) ist, muss als Ganzes dimensionslos sein (keine Einheit haben).

#### <span id="page-2-3"></span>C. Auswerten eines Beispiels

Am folgenden Beispiel soll das Vorgehen verdeutlicht werden:

Ein senkrechtes Rohr mit groÿem Querschnitt mündet an seinem unteren Ende in eine waagerechte Kapillare. Das senkrechte Rohr ist zu Beginn des Versuchs bis zur Höhe h mit einer Flüssigkeit gefüllt, die dann aufgrund der Schwerkraft durch die Kapillare ausläuft. Hierbei treten Reibungskräfte in der Flüssigkeit und an den Kapillarwänden auf.

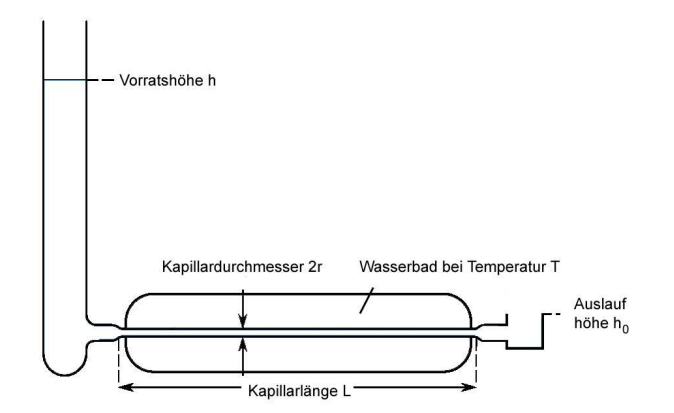

Abbildung 1: Apparatur zur Erzeugung einer laminaren Strömung (ohne Verwirbelungen) in einer waagerechten Kapillare. Die Höhe h des Flüssigkeitsspiegels im senkrechten Rohr wird durch ständiges Nachfüllen konstant gehalten. In der Zeit  $t$  fließt das Flüssigkeitsvolumen V durch die Kapillare.

Ziel ist es, die Viskosität (Zähigkeit)  $\eta$  (griech.: "eta") der Flüssigkeit zu bestimmen. Für sie gilt:

<span id="page-3-4"></span>
$$
\eta = \frac{\pi (h - h_0) r^4 \rho g t}{8LV} \tag{2}
$$

mit den folgenden, zu messenden Größen:

- Radius der Kapillare:  $r = 430 \,\mu\text{m}$
- Länge der Kapillare:  $L = 237$  mm
- Flüssigkeitsvolumen:  $V = 145 \text{ cm}^3$
- Dichte der Flüssigkeit:  $\rho = 0.7914 \,\mathrm{g/cm^3}$  (Literaturwert)
- Erdbeschleunigung:  $g = 9,80723 \,\mathrm{m/s^2}$  (Literaturwert)
- Zeitdauer des Ausströmens:  $t = 13 \text{ min } 13 \text{ s}$
- Vorratshöhe:  $h = 298 \text{ mm}$
- Auslaufhöhe:  $h_0 = 13 \,\mathrm{mm}$

# <span id="page-3-0"></span>1. Einsetzen in die Formel

Wie oben besprochen, setzt man zuerst jede Messgröße als Produkt von Maßzahl und Maßeinheit in Gl. [\(2\)](#page-3-4) ein:

<span id="page-3-5"></span>
$$
\eta = \frac{\pi \cdot (298 \,\mathrm{mm} - 13 \,\mathrm{mm}) (430 \,\mathrm{\mu m})^4}{8}.
$$
  
.0.7914  $\frac{\mathrm{g}}{\mathrm{cm}^3} \cdot 9.80723 \frac{\mathrm{m}}{\mathrm{s}^2} \cdot (13 \,\mathrm{min} \, 13 \,\mathrm{s})}{237 \,\mathrm{mm} \cdot 145 \,\mathrm{cm}^3}$  (3)

#### <span id="page-3-1"></span>2. Umformung der Zahlenwerte und Einheiten im Beispiel

Dann vereinfacht man den so erhaltenen Ausdruck. In Gl. [\(3\)](#page-3-5) wird zuerst die Zeitangabe zweckmäßigerweise ganz in Sekunden (s) umgerechnet:  $13 \text{ min } 13 \text{ s } =$  $13 \cdot 60 \text{ s} + 13 \text{ s} = 793 \text{ s}$ . Die anderen Einheiten sollen durch die SI-Basiseinheiten "kg" bzw. "m" ersetzt werden. Dazu verwendet man die Umrechnungsbeziehungen  $1 \text{ g} = 10^{-3} \text{ kg}, 1 \mu \text{m} = 10^{-6} \text{ m}$  und  $1 \text{ mm} = 10^{-3} \text{ m}$ . Die in ihnen enthaltenen Zahlenfaktoren werden mit den vorhandenen Zahlenwerten zu neuen vereinigt (z. B.  $430 \,\mu\mathrm{m} = 430 \cdot 10^{-6} \,\mathrm{m}$ .

<span id="page-3-6"></span>
$$
\eta = \frac{\pi (298 - 13) \cdot 10^{-3} \text{ m} \cdot (430 \cdot 10^{-6} \text{ m})^4}{8} \cdot \frac{0.7914 \frac{10^{-3} \text{ kg}}{10^{-6} \text{ m}^3} \cdot 9.80723 \frac{\text{m}}{\text{s}^2} \cdot 793 \text{ s}}{0.237 \text{ m} \cdot 145 \cdot 10^{-6} \text{ m}^3}
$$

#### <span id="page-3-2"></span>3. Dimensionskontrolle und Berechnung der Größe

Der Ausdruck von Gl. [\(3\)](#page-3-5) nimmt nach Umsortieren aller Zahlenwerte und Einheiten sowie Kürzen der Einheiten folgende Gestalt an:

$$
\eta = \frac{\pi (298 - 13) \cdot 10^{-3} \cdot (430 \cdot 10^{-6})^4}{8} \cdot \frac{0,7914 \cdot 10^3 \cdot 9,80723 \cdot 793}{0,237 \cdot 145 \cdot 10^{-6}} \cdot \frac{\text{kg}}{\text{m} \cdot \text{s}}
$$
 (4)

Aus den verbleibenden Einheiten hat sich die richtige Einheit für die Viskosität  $\eta$  ergeben (s. Tab. [I\)](#page-2-4), nämlich

$$
[\eta]=\frac{kg}{m\cdot s}=(\frac{kg\cdot m}{s^2})\cdot\frac{s}{m^2}=(\frac{N}{m^2})\cdot s=Pa\cdot s.
$$

Erhält man eine falsche Einheit, so ist die aufgestellte Gleichung fehlerhaft oder beim Vereinfachen ist ein Fehler passiert.

Die Berechnung des Zahlenausdrucks in Gl. [\(4\)](#page-3-6) liefert folgendes Ergebnis:

$$
\eta = 6{,}852954 \cdot 10^{-4} \,\text{Pa} \cdot \text{s} \tag{5}
$$

Die Beschränkung der Angabe auf eine angemessene Stellenzahl wird in Abschnitt IIID diskutiert. Grundlage hierfür ist die Betrachtung der Messunsicherheiten und die Fehlerfortpflanzung.

# <span id="page-3-3"></span>II. MESSFEHLER UND MESSABWEICHUNGEN

In der Regel weicht bei einer Messung der gemessene Wert vom tatsächlichen wahren Wert ab. Deshalb muss neben dem eigentlichen Messergebnis auch eine Information über seine Verlässlichkeit angegeben werden. Man unterscheidet drei verschiedene Typen von Messabweichungen:

#### <span id="page-4-0"></span>A. Grobe Fehler

Grobe Messfehler beruhen grundsätzlich auf vermeidbaren Ursachen, also der Unachtsamkeit der messenden Person. Beispiele sind Zählfehler, Verwechslungen der Messobjekte, defekte Messgeräte oder Schreibfehler aufgrund von Übermüdung. Der Verlust eines Satelliten vor einigen Jahren war darauf zurückzuführen, dass die Techniker aus Europa und USA ihre Berechnungen nicht einheitlich in Kilometern bzw. Meilen führten. Auch wenn bei Ihnen die Folgen nicht derart verhängnisvoll sein dürften, sollten Sie grobe Fehler vermeiden.

#### <span id="page-4-1"></span>B. Systematische Messunsicherheit

Im Gegensatz zu groben Fehlern sind systematische Abweichungen durch falsche Annahmen über die experimentellen Verhältnisse oder etwa ein fehlerhaftes Messgerät bedingt. Bei Wiederholung einer Messung unter konstant gehaltenen Bedingungen bleibt eine systematische Abweichung unverändert (z. B. ergibt eine Personenwaage, deren Nullpunkt verstellt ist, systematisch zu große oder zu kleine Werte). Deshalb sind systematische Abweichungen oft schwierig zu entdecken und zu quantifizieren. Da sie von der spezifischen Messanordnung abhängen, ist es sicherer, dieselbe Gröÿe auch nach einem anderen Verfahren zu bestimmen und die Ergebnisse miteinander zu vergleichen.

Wenn eine systematische Abweichung erkannt wurde, sollte die Ursache beseitigt oder das Messergebnis entsprechend rechnerisch korrigiert werden (z.B. Korrektur der Nullpunktstellung bei der Waage).

#### <span id="page-4-2"></span>C. Statistische Messunsicherheiten

In der Regel tritt bei mehrfacher Wiederholung derselben Messung unter konstant gehaltenen Bedingungen eine zufällige Streuung der Messergebnisse auf. Hier liegen statistische Messabweichungen vor. Sie werden von während der Messung nicht erfassbaren und nicht beherrschbaren Änderungen der Messgeräte, des Messobjektes, der Umwelt oder der messenden Person hervorgerufen. Beispiele sind schnelle Netzspannungsschwankungen, die aufgrund der Trägheit des Messgerätes nicht wahrgenommen werden, sowie geringe Erschütterungen oder zittrige Ausschläge eines Zeigers, die der menschlichen Wahrnehmung entgehen.

Derartige Abweichungen machen das Messergebnis nicht unbedingt unrichtiger, aber unsicherer. Deshalb spricht man von statistischen (zufälligen) Messunsicherheiten.

Wird die Messung einer bestimmten Größe  $x$  mehrmals durchgeführt, so zeigt sich oft, dass die Messergebnisse in der Umgebung eines bestimmten Wertes  $\langle x \rangle$  am dichtesten liegen, d. h., kleine Abweichungen von  $\langle x \rangle$  kommen öfter vor als große (siehe Abbildung [2\)](#page-4-5).

*x* 0 *<x>*-*Û*<sup>x</sup> *<x> <x>*+*Û*<sup>x</sup>

<span id="page-4-5"></span>Abbildung 2: Zufällig verteilte Messwerte einer Größe  $x$ .

Hat man viele Werte einer Messgröße  $x$  gewonnen und trägt die Häufigkeit eines Messwertes gegen den x-Wert auf, so erhält man in vielen Fällen die Gaußsche Kurve oder Glockenkurve (siehe Abbildung [3\)](#page-4-6). Diese idealisierte Häufigkeitsverteilung  $h(x)$  der Messwerte lässt sich dann durch die folgende Formel beschreiben:

$$
h(x) = \frac{1}{\sigma\sqrt{2\pi}} \exp\left(-\frac{(x - \langle x \rangle)^2}{2\sigma^2}\right)
$$

Messwerte mit einer derartigen Verteilung heißen normalverteilt. Über die Lage der Wendepunkte der Funktion  $h(x)$  erhält man hier die Standardabweichung σ. Sie charakterisiert die Breite der Verteilung.

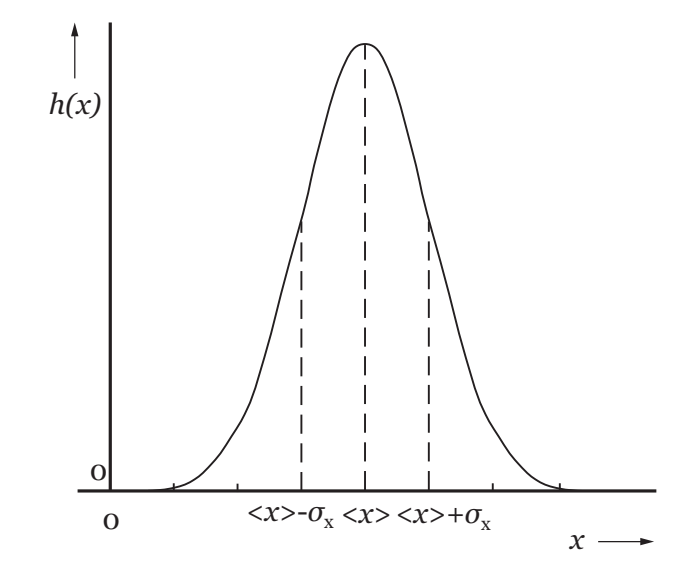

<span id="page-4-6"></span>Abbildung 3: Gaußverteilung um den Wert  $\langle x \rangle$  mit Standardabweichung  $\sigma$ .

### <span id="page-4-3"></span>III. VOLLSTÄNDIGE ERGEBNISANGABE

Dieser Abschnitt bezieht sich ausschlieÿlich auf die Abschätzung von statistischen Abweichungen. Im Praktikum werden Sie für dieselbe physikalische Größe oft mehrere üblicherweise nicht übereinstimmende Messwerte erhalten. Als korrektes Messergebnis geben Sie im Praktikum einen Mittelwert mit Schwankung an (siehe unten).

#### <span id="page-4-4"></span>A. Bestimmung statistischer Messunsicherheiten

Um Messunsicherheiten zu berücksichtigen, gibt man für eine Messgröße x ein Intervall  $(x - \Delta x, x + \Delta x)$  an, in dem der wahre Wert der Messgröße mit (möglichst angebbarer) Wahrscheinlichkeit liegt. Das ist Aufgabe der Theorie der Fehlerbestimmung.

#### <span id="page-5-0"></span>1. Mittelwert

Intuitiv wird man als Ergebnis einer Messreihe den arithmetischen Mittelwert der Messwerte angeben. Ist eine Größe  $x$  n-mal gemessen worden und sind  $x_1, x_2, \ldots, x_n$  die Einzelwerte, so ist der arithmetische Mittelwert

<span id="page-5-4"></span>
$$
\overline{x} = \frac{x_1 + x_2 + \ldots + x_n}{n} = \frac{1}{n} \sum_{i=1}^n x_i .
$$
 (6)

Das Summenzeichen  $\sum$  (sprich "Sigma") steht für die Anweisung, die durchnummerierten Einzelwerte zu summieren.

Wenn die Messung mit keiner systematischen Unsicher-heit behaftet ist, dann ist der in Gleichung [\(6\)](#page-5-4) definierte arithmetische Mittelwert  $\bar{x}$  (aus den *n* vorhandenen Messwerten) die bestmögliche Schätzung für den wahren Wert  $\langle x \rangle$ . Andernfalls besteht eine Verschiebung zwischen den beiden Werten, die der systematischen Abweichung entspricht.

#### <span id="page-5-1"></span>2. Empirische Standardabweichung

Die Breite  $\sigma$  der idealen Wahrscheinlichkeitsverteilung in Abb. [3](#page-4-6) wird durch die sogenannte empirische Standardabweichung

$$
s = \sqrt{\frac{1}{n-1} \sum_{i=1}^{n} (x_i - \overline{x})^2}
$$
 (7)

bestmöglich geschätzt.

Die Standardabweichung  $s$  ist ein Maß für die Qualität des Messverfahrens – bei einer hohen schlanken Kurve streuen die Messwerte schwächer um den Mittelwert als bei einer flachen breiten. Bei normalverteilten Werten gilt: Im Intervall  $|< x> \pm \sigma|$  liegen 68,3% aller Messwerte. Im Intervall  $| \langle x \rangle \pm 2\sigma |$  liegen 95,5 % aller Messwerte und im Intervall  $|< x> \pm 3\sigma|$  liegen 99,7% aller Messwerte.

Aus Gleichung [\(6\)](#page-5-4) geht auch hervor, dass jeder weitere vom Mittelwert verschiedene Messwert den Mittelwert  $\bar{x}$  verändert. Diese Unsicherheit des arithmetischen Mittelwerts wird beschrieben durch die statistische Unsicherheit des arithmetischen Mittelwerts:

$$
\Delta x_{\rm S} = \frac{s}{\sqrt{n}} = \sqrt{\frac{1}{n(n-1)} \sum_{i=1}^{n} (x_i - \overline{x})^2}
$$
 (8)

Wie man sieht, geht  $\Delta x_S$  aus s hervor, indem man s wie man sient, gent  $\Delta x_S$  aus *s* nervor, indem man *s* durch  $\sqrt{n}$  teilt. Diese Unsicherheit des arithmetischen

Mittelwerts ist ein Maß für die Qualität der Messung und hängt von der Qualität des Messverfahrens und der Anzahl der Einzelmessungen ab. Sie kann also dadurch verringert werden, dass die Anzahl der Einzelmessungen erhöht wird.  $\Delta x_S$  ist die eigentlich passende Größe für das Fehlerintervall. Ihre Berechnung ist aber erst ab etwa zehn Messwerten sinnvoll. Diese Anzahl von Messwerten wird im Praktikum selten erreicht. Deshalb verwenden wir dann das im nächsten Abschnitt behandelte Verfahren zur Abschätzung der Schwankung nach Gleichung [\(9\)](#page-5-5). Praktisch liegt der mit dieser Formel errechnete Wert bei fünf bis zehn Messungen häufig in der gleichen Gröÿenordnung wie die dreifache Standardabweichung des arithmetischen Mittelwerts.

#### <span id="page-5-2"></span>3. Schwankung

Die statistische Berechnung von Messunsicherheiten macht nur wirklich Sinn, wenn viele Messwerte vorliegen. Da das im Praktikum meist nicht der Fall ist, werden Sie eine vereinfachte Abschätzung der Unsicherheit durchführen, nämlich die Berechnung der Schwankung. Dies ist sinnvoll, wenn wenige Messwerte vorliegen. Man bildet dabei die Differenz vom größten und kleinsten Messwert und teilt das Ergebnis durch zwei:

<span id="page-5-5"></span>
$$
\Delta x = \frac{x_{\text{max}} - x_{\text{min}}}{2} \ . \tag{9}
$$

Als vollständiges Ergebnis wird dann angegeben:

 $\overline{x} \pm \Delta x$ .

mit  $\bar{x}$  aus Gleichung [6](#page-5-4) Solch eine Abweichung  $\Delta x$  werden wir im folgenden oft "Messunsicherheit" nennen, obwohl die Messunsicherheit strenggenommen die unbekannte Differenz zwischen dem Messergebnis und dem wahren Wert bezeichnet.

#### <span id="page-5-3"></span>B. Absolute und relative Messunsicherheit

Gibt man das vollständige Ergebnis einer Messung in der Form  $x \pm \Delta x$  an, so hat man die sogenannte *absolute* Messunsicherheit angegeben. Mit  $\Delta m = 0.2$  kg erhält man beispielsweise

<span id="page-5-6"></span>
$$
m = (71.2 \pm 0.2) \text{ kg} . \tag{10}
$$

Diese Schreibweise ist sehr übersichtlich, da die Messunsicherheit und der eigentliche Messwert dieselbe Einheit haben.

Die relative Messunsicherheit ist definiert als das Verhältnis von absoluter Messunsicherheit zum Messwert. Für das Beispiel gilt:

$$
\frac{\Delta m}{m} = \frac{0.2 \text{kg}}{71.2 \text{kg}} = 0.002809 \approx 0.003
$$

Die relative Messunsicherheit trägt keine Einheit! Sie wird oft in Prozent angegeben, dazu wird sie einfach mit 100 % multipliziert:

$$
0{,}003 \cdot 100\,\% = 0{,}3\,\%
$$

Man sagt, dass die relative Abweichung 0,3 % beträgt und schreibt:

$$
m = 71.2 \text{ kg } (\pm 0.3 \%)
$$

Relative und absolute Messunsicherheit haben beide ihren Sinn. Eine absolute Messunsicherheit von 0,2 kg muss man unterschiedlich bewerten, je nachdem, ob man eine Person oder einen Brief wiegt. Die relative Messunsicherheit gibt sofort Auskunft, dass in letzterem Fall das Ergebnis der Messung viel unsicherer ist (und das Messinstrument Personenwaage hier völlig ungeeignet ist).

### <span id="page-6-0"></span>C. Einmalige Messung

Wird ein bestimmter Wert nur einmal gemessen, so ist die Berechnung von Mittelwert und Schwankung nicht möglich. Um auch in diesem Fall eine Abweichung angeben zu können, muss sie geschätzt werden. Einen Mindestwert dafür liefert die Anzeige des verwendeten Messgerätes. Per Konvention geht man davon aus, dass die letzte Dezimalstelle noch richtig angezeigt ist  $-d.h$ . im Beispiel

$$
m = 71.2
$$
 kg  $\Rightarrow \Delta m \approx 0.05$  kg.

Weitere Hinweise zur Schätzung von Messabweichungen sind im Anhang (Kapitel [IX\)](#page-17-0) gegeben.

### <span id="page-6-1"></span>D. Angabe des Ergebnisses mit angemessener Stellenzahl

#### <span id="page-6-2"></span>1. Signifikante Ziffern

Die Ziffern, die etwas über den Messwert und seine Genauigkeit aussagen, nennt man signikant. Führende Nullen sind keine signifikanten Ziffern, d. h. wenn man  $l = 0.00037$  km statt  $l = 37$  cm schreibt, wird das Ergebnis nicht genauer und man gewinnt keine signikanten Ziffern dazu. Bei beiden Angaben liegen jeweils zwei signifikante Ziffern vor.

Hingegen sind Nullen rechts durchaus wichtig  $-$  bei  $l = 37,00 \text{ cm}$  sind es vier signifikante Ziffern. Deshalb ist es problematisch, wenn eine Zahl mit nichtsignikanten Nullen endet. Sind beispielsweise bei dem Messwert  $s = 1200 \,\mathrm{m}$  nur die 1 und die 2 signifikant, nicht aber die beiden Nullen, so kann man dies dem Wert nicht ansehen. Deshalb muss man eine andere Darstellung der Zahl wählen. Eine Möglichkeit ist, die Maßeinheit zu vergrößern und  $s = 1.2$  km zu schreiben (s. Tab. [I\)](#page-2-4). Eine andere Möglichkeit ist die wissenschaftliche Schreibweise mit Zehnerpotenzen:  $s = 1,2 \cdot 10^3$  m.

#### <span id="page-6-3"></span>2. Angabe der Messunsicherheit

Die Messunsicherheit eines Wertes kann explizit wie in Gl. [\(10\)](#page-5-6) angegeben werden. Eine andere Möglichkeit ist

die implizite Angabe, d.h. die Unsicherheit wird von der Anzahl der angegebenen Stellen festgelegt. Stellen Sie sich vor, der Wert aus einer Längenmessung sei einmal mit  $l = 37$  cm und einmal mit  $l = 37,00$  cm angegeben. Hätte man keine weiteren Informationen über die Messunsicherheiten (keine explizite Angabe), so würde man diese beiden (mathematisch gleich großen) Werte unterschiedlich interpretieren.

Wenn die Unsicherheit nicht explizit angegeben ist, geht man per Konvention davon aus, dass alle angegebenen Stellen des Ergebnisses signikant sind und alle signi kanten Stellen angegeben sind. Also nimmt man im ersten Fall an, dass der Wert zwischen 36,5 cm und  $37.5 \text{ cm}$  liegt – man hätte also auf  $0.5 \text{ cm}$  genau gemessen. Im zweiten Fall liegt der Wert zwischen 36,995 cm und 37,005 cm mit einer Messgenauigkeit von 0,005 cm.

#### <span id="page-6-4"></span>3. Angemessene Stellenzahl

Wegen der Messunsicherheiten sind Messergebnisse und Werte, die mit ihnen berechnet werden, keine exakten Zahlenwerte, sondern in der Regel Intervalle, in denen der wahre Wert mit einer gewissen Wahrscheinlichkeit liegt (siehe oben). Wie viele Stellen soll man also angeben? Die Antwort auf diese Frage kann erst nach Kenntnis der Messunsicherheit gegeben werden. Aus diesem Grund ist es üblich, die Zahl der Stellen einer experimentell bestimmten Gröÿe an die Breite des Unsicherheitsintervalls anzupassen.

Bei der Angabe von Ergebnissen sollten Sie folgendermaÿen vorgehen:

- Unsicherheiten werden immer aufgerundet  $-$  man macht die angegebene Unsicherheit im Zweifelsfall lieber zu groÿ als zu klein.
- Nach der DIN 1333 wird die Unsicherheit mit zwei signikanten Stelle angegeben, wenn die führende Ziffer der Unsicherheit eine eins oder zwei ist.

Wenn ihre führende Ziffer drei bis acht lautet, so darf sie nur eine signifikante Ziffer tragen. Ist die führende Ziffer eine neun, so wird auf den nächsten 10er aufgerundet (zweistellig), auÿer die neun wird ausschließlich von Nullen gefolgt (dann bleibt sie mit der neun einstellig). Wandeln Sie nötigenfalls die Einheit geeignet um oder spalten Sie Zehnerpotenzen ab.

• In der endgültigen Angabe des Messergebnisses ist dessen Stellenzahl durch mathematisches Runden<sup>1</sup> so zu beschränken, dass die Position der letzten Dezimalstelle des Messergebnisses mit der Po-

abrunden, wenn nachfolgende Ziffer  $\leq 4$ .

 $1$  Mathematisches Runden: Aufrunden, wenn nachfolgende Ziffer  $> 6$ :

Bei nachfolgender Ziffer 5 und keine weiteren Stellen  $\neq 0$  wird so gerundet, dass nach dem Runden die letzte Ziffer gerade ist. Beispiel 1: 3,465  $\approx$  3,46 (abrunden, damit letzte Ziffer gerade

sition der letzten Dezimalstelle der Messunsicherheit übereinstimmt.

Wenn Sie also in der Praxis einen Messwert und seine Unsicherheit vorliegen haben, wenden Sie die folgende Drei-Schritte-Methode an:

- 1. Wert und Unsicherheit mit derselben Einheit schreiben.
- 2. Führende Ziffer der Unsicherheit prüfen und Unsicherheit (falls nötig) entsprechend aufrunden.
- 3. Stellenzahl des Wertes an die Unsicherheit anpassen, dafür den Wert entsprechend auf- oder abrunden.

Achten Sie bitte darauf, dass Sie nicht überüssige Zehnerpotenzen, Vorsilben oder Nullen vor dem Komma aufschreiben, denn " $50 \text{ m}$ " sind natürlich viel einfacher zu verstehen als " $0,0005 \cdot 10^2$  km".

# Beispiele:

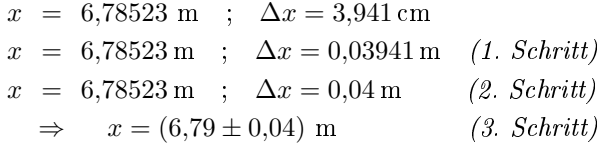

$$
y = 6,78523 \text{ m } ; \Delta y = 1,24 \cdot 10^{-3} \text{ m}
$$
  
\n
$$
y = 6,78523 \text{ m } ; \Delta y = 0,00124 \text{ m } (1. Schritt)
$$
  
\n
$$
y = 6,78523 \text{ m } ; \Delta y = 0,0013 \text{ m } (2. Schritt)
$$
  
\n
$$
\Rightarrow y = (6,7852 \pm 0,0013) \text{ m } (3. Schritt)
$$

$$
z = 3,529 \text{ m } ; \Delta z = 0,7 \text{ m}
$$
  
\n
$$
z = 3,529 \text{ m } ; \Delta z = 0,7 \text{ m } (1. Schritt
$$
  
\n
$$
z = 3,5 \text{ m } ; \Delta z = 0,7 \text{ m } (2. Schritt)
$$
  
\n
$$
\Rightarrow z = (3,5 \pm 0,7) \text{ m } (3. Schritt)
$$

Das Endergebnis im ersten Fall hat somit drei signifikante Stellen, das im zweiten Fall fünf und im dritten Fall zwei. Im dritten Fall hat die Unsicherheit ∆z schon eine signikante Stelle, sodass sie nicht mehr aufgerundet werden muss.

Bei Zwischenergebnissen sollten Sie mehr als die Anzahl der signifikanten Ziffern "mitschleppen" (mindestens eine zusätzlich), da sich zu grobe Rundungen in einem Zwischenergebnis auf das Endergebnis auswirken und es ungenauer als nötig machen können! Bei der Berechnung der absoluten Unsicherheit kann manchmal die Berechnung einer relativen Messunsicherheit vorteilhaft

sein (vgl. Abschnitt [IV\)](#page-7-1). In diesem Fall wird die relative Messunsicherheit als Zwischenergebnis betrachtet, d.h., sie wird nicht auf eine oder zwei signikante Stellen aufgerundet, sondern es werden mehrere (vernünftig viele) Stellen für die Berechnung der absoluten Messunsicherheit verwendet.

### <span id="page-7-0"></span>E. Abschätzung von Messunsicherheiten

Im Praktikum ist eine Präzisionsbestimmung eines Messwertes mit Abweichung durch zahlreiche Wiederholungen derselben Messung die Ausnahme.

Im Normalfall wird eine Größe  $x$  nur einmal gemessen und die Abweichung ∆x geschätzt. Eine solche mit gesundem Menschenverstand ausgeführte Abschätzung hat erfreulicherweise die Eigenschaft, dass die geschätzte Abweichung fast immer größer ausfällt als nötig. Sie liegen also üblicherweise mit dem abgeschätzten Wert auf der sicheren Seite. Dennoch muss man zunächst ein Gefühl dafür bekommen, was die vernünftige Abschätzung von Abweichungen angeht. Ein paar Tipps hierzu nden Sie im Anhang (Abschnitt [IX\)](#page-17-0).

# <span id="page-7-1"></span>IV. FORTPFLANZUNG VON UNSICHERHEITEN (EINFACHE METHODE)

Häufig ergeben mehrere Messgrößen, die man in eine Formel einsetzt, das gesuchte Ergebnis. Ist etwa nach einer Geschwindigkeit gefragt, so teilt man die zurückgelegte Strecke durch die dafür benötigte Zeit. Sind beide Gröÿen mit Messunsicherheiten (zufällig und systematisch) behaftet, so führt dies zu einer Unsicherheit im Endergebnis. Dies bezeichnet man als Fehlerfortpflanzung. Im folgenden werden Sie zwei einfache Methoden zur Fehlerfortpflanzung kennen und nutzen lernen, die im Praktikum völlig ausreichend sind. Als Resultat erhält man eine grobe Abschätzung der Unsicherheit. Dabei wird allerdings nicht berücksichtigt, dass sich Messunsicherheiten verschiedener Messgrößen möglicherweise gegenseitig aufheben.

### <span id="page-7-2"></span>A. Methode der oberen und unteren Grenze

Als einführendes Beispiel wird aus einem bereits bestimmten Kreisradius  $r = (10.0 \pm 0.6)$  mm die Kreisfläche A ± ∆A berechnet. Zunächst erhält man

$$
A = \pi \cdot r^2 = \pi \cdot (10.0 \text{ mm})^2 = 314.2 \text{ mm}^2.
$$

Bei der Methode der oberen und unteren Grenze setzt man die Maximal- und Minimalwerte von  $r$  ein, um für A jeweils die obere und untere Grenze zu berechnen. Die Differenz dieser Werte ergibt dann die Breite des Fehlerintervalls und die gesuchte Unsicherheit ist die

ist). Beispiel 2: 1,475  $\approx$  1,48 (aufrunden, damit letzte Ziffer gerade ist).

Hälfte dieser Differenz:

$$
\Delta A = \frac{\pi \cdot (10, 6 \text{ mm})^2 - \pi \cdot (9, 4 \text{ mm})^2}{2}
$$
  
= 
$$
\frac{353, 0 \text{ mm}^2 - 277, 6 \text{ mm}^2}{2} = 37, 7 \text{ mm}^2
$$
  

$$
\frac{\Delta A}{A} = 12\%
$$
  

$$
\Rightarrow A = (31 \pm 4) \cdot 10 \text{ mm}^2.
$$

Im zweiten Beispiel soll die Grundäche F eines Rechtecks berechnet werden. Länge a und Breite b sind jeweils mit einer Unsicherheit ∆a bzw. ∆b versehen. Dann müssen die maximale Fläche $F_{\rm max}$ und die minimale Fläche  $F_{\text{min}}$  berechnet werden, z.B.

$$
F_{\text{max}} = (a + \Delta a) \cdot (b + \Delta b) \ .
$$

Schließlich teilt man die Differenz aus  $F_{\text{max}}$  und  $F_{\text{min}}$ durch 2 und erhält damit die Unsicherheit.

Das in den vorangegangenen Beispielen dargestellte Verfahren hat den Vorteil, dass es meist direkt anwendbar ist – und auch bei komplizierteren Formeln Ergebnisse liefert.

Allgemein ausgedrückt gibt es also für eine gesuchte Größe G eine obere Grenze  $G_{\text{max}}$  und eine untere Grenze Gmin. Zu deren Bestimmung werden die maximalen bzw. minimalen Werte der eingehenden Messgrößen in die Formel für G eingesetzt. Dabei ist jedes Mal zu entscheiden, wie sich maximale und minimale Werte bei den Eingangsgrößen auf das Verhalten von  $G$  (Zu- oder Abnahme) auswirken.

Ergibt sich G beispielsweise als Quotient, so muss bei der Berechnung von  $G_{\text{max}}$  der Zähler möglichst groß und der Nenner möglichst klein sein. Die untere Grenze berechnet man in umgekehrter Weise. Weiterhin ist zu beachten, dass bei mehrfachem Auftreten ein und derselben Gröÿe in einer Formel immer derselbe Extremalwert eingesetzt werden muss.

Wie in Gleichung [\(9\)](#page-5-5) berechnet man aus beiden Grenzen die Differenz und teilt sie durch zwei:

$$
\Delta G = \frac{G_{\text{max}} - G_{\text{min}}}{2} \,. \tag{11}
$$

Die so erhaltene Unsicherheit ist ein Größtfehler:  $G_{\text{max}}$ und Gmin sind für den ungünstigsten Fall konstruiert, dass alle Möglichkeiten zur Abweichung vom eigentlichen Messwert G voll ausgeschöpft werden.

Beispiel: Eim Fahrradfahrer durchfährt eine Strecke von  $(100 \pm 10)$  m in  $(20 \pm 1)$  s. Dann ist seine Geschwindigkeit  $v = \frac{100m}{20s} = 5.0 m/s$ .

Für die maximale  $\rm{\bar{G}}$ eschwindigkeit  $v_{\rm{max}}$  muss man die maximale Wegstrecke  $s_{\text{max}}$  durch die minimale Zeitdauer  $t_{\text{max}}$  teilen:

$$
v_{\text{max}} = \frac{s_{\text{max}}}{t_{\text{min}}} = \frac{110 \text{ m}}{19 \text{ s}} = 5{,}789 \text{ m/s}.
$$

Analog gilt für die minimale Geschwindigkeit:  $v_{\min} = \frac{\bar{s}_{\min}}{t_{\max}} = \frac{90 \,\mathrm{m}}{21 \,\mathrm{s}} = 4,286 \,\mathrm{m/s}.$ Also ist  $\Delta v = (5{,}789 - 4{,}286)/2$  m/s = 0,751 m/s  $\approx 0.8 \,\mathrm{m/s}$ . Damit ist  $v = (5.0 \pm 0.8) \,\mathrm{m/s}$ .

Analoges gilt nicht nur bei Quotienten, sondern auch bei Differenzen.

### <span id="page-8-0"></span>B. Praktische Regeln

Die folgenden Regeln erleichtern die Berechnung von Unsicherheiten erheblich, wenn sich das Ergebnis aus langwierigeren Formeln ergibt. Sie sollten diese Berechnungsverfahren beherrschen und in der Praxis nutzen.

Setzt sich ein Endergebnis als Summe oder Differenz von Messgrößen zusammen, so gilt:

# Die absolute Unsicherheit einer Summe oder Differenz ist die Summe der absoluten Unsicherheiten der Messwerte.

Mit dieser Regel kann man die Zeit  $t \pm \Delta t$  für den täglichen Weg zur Uni abschätzen. Sie setzt sich z.B. zusammen aus den Zeiten für Fußweg  $t_1 = (5 \pm 1)$  min, Wartezeit an der Haltestelle  $t_2 = (3 \pm 3)$  min und Busfahrt  $t_3 = (12 \pm 2)$  min. Das ergibt

$$
\Delta t = \Delta t_1 + \Delta t_2 + \Delta t_3 = (1 + 3 + 2) \text{ min} = 6 \text{ min}.
$$

Um ∆t zu berechnen müsste dabei der Wert für die Fahrtzeit  $t = 20$  min gar nicht berechnet werden! Die Methode der oberen und unteren Grenze liefert dieselbe Unsicherheit mit größerem Rechenaufwand:

$$
\Delta t = \frac{t_{\max} - t_{\min}}{2} = \dots = \frac{26 \min - 14 \min}{2} = 6 \min.
$$

Ohne mathematische Begründung geben wir die entsprechende Regel für Multiplikation und Division an:

# Die relative Unsicherheit eines Produktes oder Quotienten ist die Summe der relativen Unsicherheiten der Messwerte.

Geht dabei eine Gröÿe in ein Produkt oder einen Quotienten quadratisch ein, dann muss die relative Unsicherheit doppelt gerechnet werden. Im Beispiel der Kreis fläche ist der Faktor  $\pi$  fehlerlos, so dass nur  $\Delta r$  zur Unsicherheit beiträgt:

$$
\frac{\Delta r}{r} = \frac{0.6}{10.0} = 6\,\% \quad \Rightarrow \quad \frac{\Delta A}{A} = 2 \cdot \frac{\Delta r}{r} = 12\,\% \ ,
$$

was mit der berechneten Unsicherheit aus dem letzten Abschnitt übereinstimmt.

### <span id="page-8-1"></span>C. Fehlerfortpflanzung bei impliziter Angabe der Unsicherheit

Wird eine explizite Angabe der Messunsicherheit nicht gemacht (z.B. bei einer Klausuraufgabe) und muss

trotzdem bei der Berechnung der Unsicherheit des Endergebnisses einer zusammengesetzten Formel eine Fehlerfortpflanzungsrechnung durchgeführt werden, so wird die implizite Angabe der Unsicherheit in eine explizite umgewandelt. Es wird also anhand der Angabe die explizite Unsicherheit bestimmt.

Wird der Kreisradius im ersten Beispiel oben nur als  $r = 10,0$  mm angegeben, hat man eine implizite Angabe der Messunsicherheit. Man geht davon aus, dass der Experimentator, der diesen Wert gemessen hat, bei seiner Angabe nur signifikante Ziffern, und zwar alle, angegeben hat. Dann können wir aus seiner Angabe die Unsicherheit bestimmen. In diesem Fall befindet sich der wahre Wert des Radius zwischen 9,95 mm und 10,05 mm oder  $\Delta r = 0.05$  mm. Die Bestimmung der Unsicherheit der Kreisfläche wird wie in IVA durchgeführt:

$$
\Delta A = \frac{\pi \cdot (10,05 \text{ mm})^2 - \pi \cdot (9,95 \text{ mm})^2}{2}
$$
  
= 
$$
\frac{317,31 \text{ mm}^2 - 311,02 \text{ mm}^2}{2} = 3,14 \text{ mm}^2
$$
  

$$
\Rightarrow A = (314 \pm 4) \text{ mm}^2
$$

In diesem Fall ist die Unsicherheit um den Faktor zehn kleiner geworden.

#### <span id="page-9-0"></span>D. Ist jede Unsicherheit relevant?

Dieser Abschnitt betrifft die "Empfindlichkeit", mit der die einzelnen Messergebnisse das zu bestimmende Endergebnis beeinflussen: Wie stark trägt die Unsicherheit jeder einzelnen Messgröße zur Unsicherheit des Endergebnisses bei und welche Konsequenzen ergeben sich daraus für die Fehlerfortpflanzung?

Beispielsweise hängt der Volumenstrom einer Flüssigkeit durch einen Rohrquerschnitt von der vierten Potenz des Rohrradius ab, während die Rohrlänge nur linear eingeht (Hagen-Poiseuillesches Gesetz, siehe Versuch FLU). Folglich sollte der Radius viel genauer als die Länge gemessen werden. Oder anders herum ausgedrückt: Angenommen, Sie wüssten von vorne herein, dass der Wert für den Radius eine erhebliche Unsicherheit aufweist. Dann ist es sinnlos, die Länge auf Bruchteile eines Millimeters genau zu bestimmen. Dies gilt allgemein, wenn eine in ein Endergebnis eingehende Messgröÿe mit einer erheblichen Unsicherheit behaftet ist. In einem solchen Fall sollte man sich überlegen, wieviel Aufwand man in die Berechnung des Beitrags von anderen viel kleineren Unsicherheiten zur Gesamtunsicherheit investiert.

#### <span id="page-9-1"></span>E. Vergleich von Endergebnissen mit Literaturangaben

Im Praktikum müssen häufig Messergebnisse mit Literaturangaben verglichen werden. Das Endergebnis stimmt mit einen Vergleichswert (Literaturwert oder Wert aus unabhängiger Versuchsdurchführung) überein, wenn sich die Fehlerintervalle überschneiden. Ist dies nicht der Fall, spricht man davon, dass das Ergebnis mit dem Vergleichswert verträglich ist, wenn sich die dreifachen Fehlerintervalle überschneiden. Erst wenn auch dies nicht mehr der Fall ist, spricht man davon, dass sich die Werte signikant voneinander unterscheiden. In solchen Fällen sollte man zunächst überprüfen, ob ein grober Fehler unterlaufen ist. Dies kann beispielsweise ein Fehler in der verwendeten Formel oder bei der Berechnung in der Auswertung sein. Wurde das Auswerteverfahren nochmals überprüft, sollte man sich Gedanken über eine Ursache der Abweichung machen und wahrscheinliche Fehlerquellen diskutieren.

#### <span id="page-9-2"></span>V. GRAPHISCHE AUSWERTUNG VON MESSWERTEN

Zur Auswertung von Messreihen benutzt man oft graphische Darstellungen, die den qualitativen Zusammenhang unmittelbar veranschaulichen ("Ein Bild sagt mehr als 1000 Worte"). Im Praktikum wird es insbesondere darum gehen, lineare Zusammenhänge darzustellen. Wie man entsprechende Graphiken anfertigt und übersichtlich auswertet (einschließlich Fehlerbetrachtung), wird im Folgenden geschildert.

#### <span id="page-9-3"></span>A. Anfertigung einer graphischen Darstellung

Graphische Darstellungen werden ausschlieÿlich auf Millimeterpapier gezeichnet und sollten blattfüllend sein (DIN A4).

Man unterscheidet unabhängige (Ursache) und abhängige (Wirkung) Variablen. Unabhängige Variablen sind die, die Sie einstellen, abhängige die, die Sie messen. Es ist üblich, die unabhängige Variable auf der x-Achse und die abhängige Variable auf der y-Achse aufzutragen. Manchmal ist es vorteilhaft, von dieser Konvention abzuweichen.

Als Beispiel betrachten wir eine experimentelle Überprüfung des Hookeschen Gesetzes. An einer Schraubenfeder wird eine Masse m aufgehängt. In der Ruhelage liegt Kräftegleichgewicht vor: Die nach unten wirkende Schwerkraft  $F = m \cdot q$  und die nach oben wirkende Federkraft  $F = -D \cdot s$  sind betragsmäßig gleich. Hier ist  $g$  die Erdbeschleunigung,  $s$  die Ausdehnung der Feder und D die Federkonstante. Es werden unterschiedliche Massen aufgehängt und die Ausdehnung s der Feder in Abhängigkeit der Masse  $m$  gemessen. Die Ergebnisse werden in ein Diagramm eingetragen. Aufgrund des obigen Kräftegleichgewichts sollte  $m \cdot g = D \cdot s$ , also  $s = \frac{g}{D} \cdot m$  gelten. Es sollte sich also im Diagramm eine Ursprungsgerade ergeben.

Das Koordinatensystem wird wie in Abb. [4](#page-10-2) beschriftet:

- Angabe der physikalischen Größen oder ihrer Symbole, z. B. "Masse" bzw. " $m$ ".
- Hat die jeweilige Größe eine Einheit, so teilt man sie durch Ihre Einheit, z. B. " $m/g''$ . Die Einheit kürzt sich weg, es bleiben also auf der Skala nur die Maßzahlen.
- Achten Sie auf eine sinnvolle Achseneinteilung: Die Messkurve sollte einerseits möglichst blattfüllend sein. Andererseits sollte die Aufteilung in einer einfachen Beziehung zur mm-Einteilung stehen, z. B. 50 g entsprechen 1 cm auf der x-Achse.
- Erklärende Überschrift, z.B. "Überprüfung des Hookeschen Gesetzes".
- Eine ausreichende und eindeutige Beschreibung des dargestellten Zusammenhangs (im Text oder in einer Bildunterschrift).

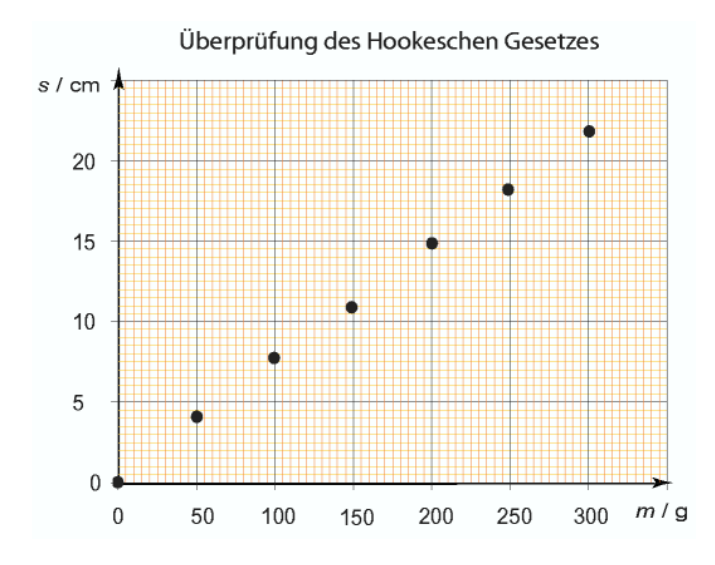

<span id="page-10-2"></span>Abbildung 4: Ausdehnung der Feder (Wirkung) in Abhängigkeit von der angehängten Masse (Ursache). Die Messpunkte liegen sehr gut auf einer Ursprungsgeraden und bestätigen so das Hookesche Gesetz.

Damit die Graphik möglichst genau ist, sollten Sie in Ihren Auswertungen die Messwerte als Kreuze einzeichnen. In dieser Anleitung sind  $-$  wie in vielen Büchern  $$ die Messwerte aufgrund der verwendeten Software leider als Punkte eingezeichnet.

Es macht übrigens keinen Sinn, Messpunkte durch kurze Geradenstücke miteinander zu verbinden. Messwerte streuen, und physikalische Zusammenhänge verlaufen im Allgemeinen glatt.

### <span id="page-10-0"></span>B. Graphische Auswertung linearer Zusammenhänge

Liegen Paare von Messwerten  $(x_i, y_i)$  vor, für die ein linearer Zusammenhang vermutet wird, so lautet die entsprechende Funktion bzw. Funktionsgleichung:

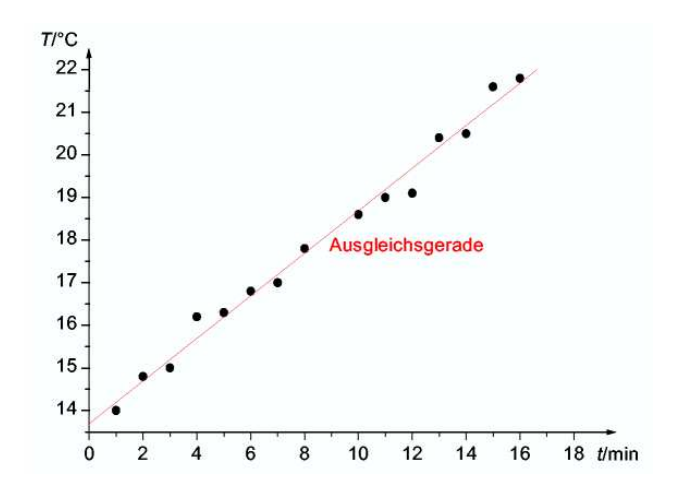

<span id="page-10-3"></span>Abbildung 5: 1. Schritt: Graphische Darstellung der Messpunkte und Anlegen der Ausgleichsgeraden. Für eine blattfüllendere Darstellung beginnt die Einteilung der y-Achse (T) nicht bei 0. Der Eindruck einer Ursprungsgeraden täuscht also.

$$
f(x_i) = m \cdot x_i + c \tag{12}
$$

Der Parameter m ist die Steigung der Geraden und  $c$  ist der  $y$ -Achsenabschnitt. Ziel ist die Überprüfung der Linearität oder die Bestimmung der Parameter  $m$  und/oder  $c$ . Hierzu werden die Messwerte graphisch aufgetragen. Zufällige Abweichungen führen zur Streuung der Messwerte  $y_i$ , d. h. in der Regel sind die  $y_i \neq f(x_i)$ . Bei direkter Proportionalität ist  $c = 0$ .

Im Versuch KAL werden Sie durch Zufuhr elektrischer Energie Wasser in einem Kalorimetergefäß erwärmen. Gemessen wird die Temperatur des Wassers in Abhängigkeit von der Dauer der Energiezufuhr. Die Zeit t (unabhängige Variable) wird also auf der x-Achse und die Temperatur  $T$  (abhängige Variable) auf der  $y$ -Achse aufgetragen. Die entsprechenden Messwerte werden zunächst in ein Koordinatensystem eingetragen (s. Abb. [5\)](#page-10-3). Mit geübtem Auge erkennt man, dass die dargestellten Messpunkte statistisch um eine Gerade verteilt sind, was das Vorliegen eines linearen Zusammenhangs bereits qualitativ bestätigt.

#### <span id="page-10-1"></span>1. Zeichnen der Ausgleichsgeraden

Zur quantitativen Auswertung (d. h. Bestimmung der Parameter m und c) wird nach Augenmaß eine Gerade eingezeichnet. Diese Ausgleichsgerade soll "am besten zu den Messwerten passen", d. h. möglichst wenig von den Messpunkten abweichen.

Ausreißer, darunter versteht man Messwerte, deren Abweichung vom Verlauf der übrigen Messpunkte ungewöhnlich groß ist, bleiben beim Zeichnen der Ausgleichsgeraden unberücksichtigt. Sie sind mit großer Wahrscheinlichkeit stärker fehlerbehaftet als die übrigen Werte (in dem Beispiel in den Abbildungen [5](#page-10-3)[-9](#page-12-3) sind keine Ausreißer dabei).

Die Steigung der Geraden ist gleich dem Parameter m, der y-Achsenabschnitt ergibt c.

#### <span id="page-11-0"></span>2. Bestimmung der Steigung

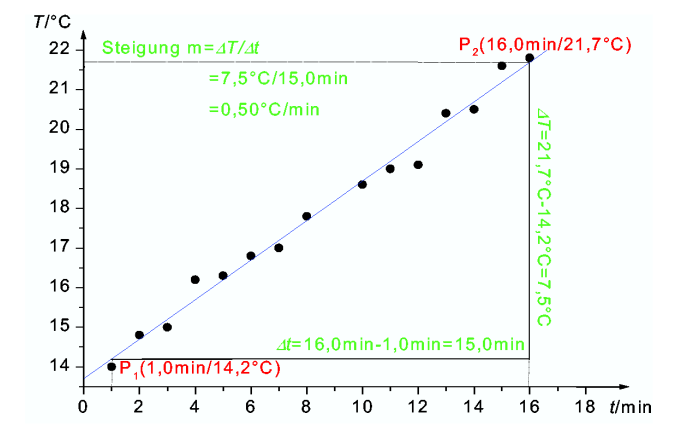

<span id="page-11-2"></span>Abbildung 6: 2. Schritt: Bestimmung der Steigung aus dem Steigungsdreieck.

Die Steigung m bestimmen Sie über ein Steigungsdreieck (bitte einzeichnen, siehe Abb. [6\)](#page-11-2). Dazu wählen Sie zwei Punkte  $P_1(x_1; y_1)$  und  $P_2(x_2; y_2)$  auf der Geraden. Sie sollten möglichst weit voneinander entfernt sein, um eine hohe Genauigkeit von  $m$  zu erreichen.  $P_1$  und  $P_2$ müssen keine Messpunkte sein und müssen nicht extra eingezeichnet werden. Die Steigung ist der Quotient  $m = \frac{\Delta y}{\Delta x} = \frac{y_2 - y_1}{x_2 - x_1}.$ 

Schreiben Sie diese Differenzen mit Einheiten auch an das Steigungsdreieck. Das passt zwar nicht zur Achsenbeschriftung (ohne Einheiten), macht das weitere Vorgehen aber deutlich übersichtlicher.

Falls der y-Achsenabschnitt c benötigt wird, kann dieser direkt abgelesen werden.

Im Beispiel ergibt sich für die Steigung  $m = \frac{7.5^{\circ} \text{C}}{15,0 \text{min}} =$  $0,\!50\frac{^\circ\mathrm{C}}{\mathrm{min}}$ 

#### <span id="page-11-1"></span>3. Unsicherheit der Steigung

Auf Grund der Streuung der Messwerte ist die Ausgleichsgerade mit einer Unsicherheit behaftet. Für das Fehlerintervall ihrer Steigung benötigt man zwei Steigungen  $m_1$  und  $m_2$  mit  $m_1 < m < m_2$ . Deshalb werden zwei weitere Geraden durch die Messpunkte gelegt, die Fehlergeraden.

Zur Konstruktion der Fehlergeraden schließt man gut 2/3 der Messpunkte möglichst eng in ein Viereck ein, den Fehlerstreifen. Dieser Streifen muss sich über die ganze Messbreite erstrecken. Ausreißer werden dabei nicht mit eingeschlossen.

Der Fehlerstreifen wird seitlich mit zwei zur y-Achse

parallelen kurzen Seiten in der Nähe des ersten und letzten Messpunktes begrenzt. Die weiteren Begrenzungen bilden zwei lange Seiten, die ungefähr parallel zur Ausgleichsgeraden sind. Sie müssen nicht exakt symmetrisch zur Augleichsgeraden sein. Ihre Steigungen können von der Ausgleichsgeraden verschieden sein, wenn die Punkte unterschiedlich stark um die Ausgleichsgerade streuen, siehe Abbildung [\(7\)](#page-11-3).

Durch Verbinden der jeweils gegenüberliegenden Eckpunkte des entstandenen Vierecks erhält man die Fehlergeraden.

Die maximale Unsicherheit der Steigung berechnet sich aus den Steigungen  $m_1$  und  $m_2$  der Fehlergeraden mit Hilfe der Ausdrücke

$$
m \pm \Delta m \qquad \text{mit} \quad \Delta m = \frac{|m_1 - m_2|}{2} \tag{13}
$$

Aus Abbildung [9](#page-12-3) ergibt sich im Beispiel für die Steigungen der Fehlergeraden:

$$
m_1 = 6.6 \,^{\circ}\text{C}/15.0 \,\text{min} = 0.440 \,^{\circ}\text{C}/\text{min}
$$
\n
$$
m_2 = 7.6 \,^{\circ}\text{C}/14.0 \,\text{min} = 0.543 \,^{\circ}\text{C}/\text{min}
$$

Daraus ergibt sich für die Unsicherheit der Steigung:

$$
\Delta m = \frac{(0.543 - 0.440) \,^{\circ}\mathrm{C/min}}{2} = 0.052 \,^{\circ}\mathrm{C/min}
$$

Das aufgerundete Endergebnis für die Steigung lautet somit:

$$
m = (0.50 \pm 0.06)^{\circ} \text{C/min}.
$$

Mit etwas Übung genügt in vielen Fällen das Einzeichnen des Fehlersteifens und der Fehlergeraden nach Augenmaÿ unter Berücksichtigung von jeweils grob zwei Dritteln der Messwerte.

Zur Probe sollte man jedoch immer prüfen, ob die Steigung der Ausgleichsgeraden ungefähr in der Mitte zwischen den Steigungen der Fehlergeraden liegt. Für konsistente Werte ist

$$
m \approx \frac{m_1 + m_2}{2} \tag{14}
$$

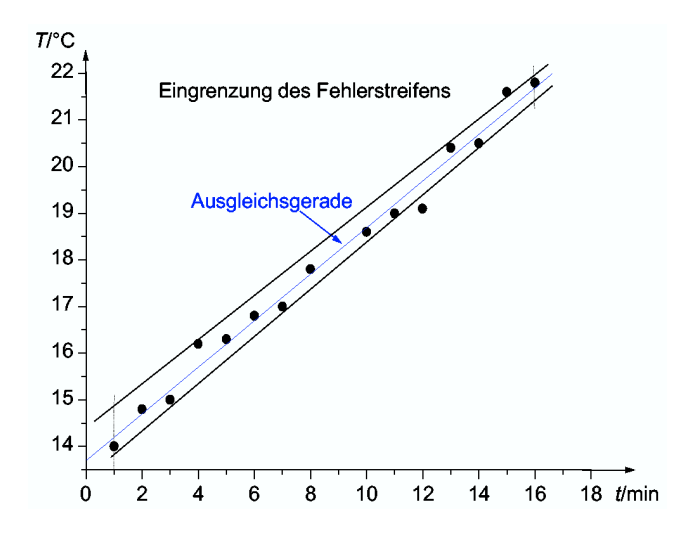

<span id="page-11-3"></span>Abbildung 7: 3. Schritt: Konstruktion des Fehlerstreifens.

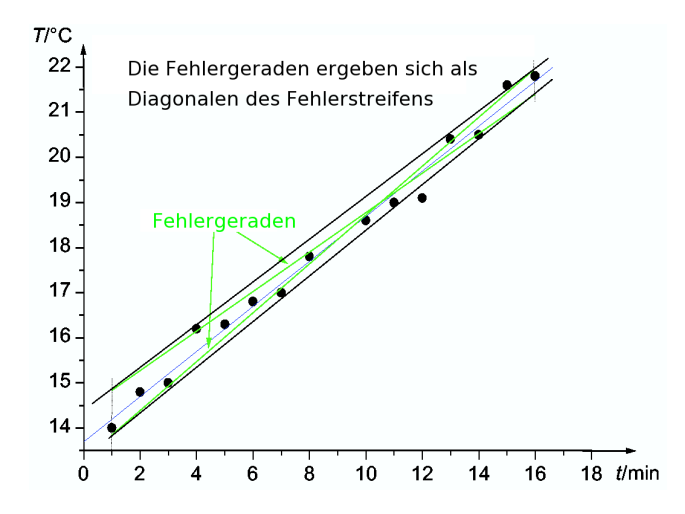

Abbildung 8: 4. Schritt: Konstruktion der Fehlergeraden.

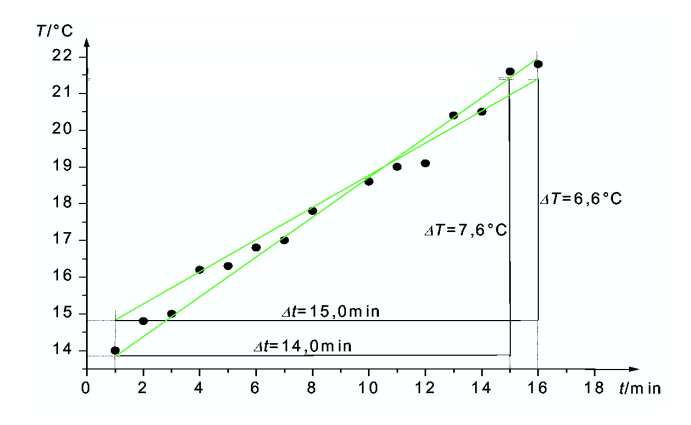

<span id="page-12-3"></span>Abbildung 9: 5. Schritt: Bestimmung der Steigungen der Fehlergeraden.

Im Beispiel ist  $(m_1 + m_2)/2 = 0,492 °C/min \approx$ 0,50◦C/min, was für eine sehr gute Lage der Geraden spricht.

# <span id="page-12-0"></span>C. Sonderfall - Gerade mit bekanntem Parameter c

Manchmal vereinfacht sich die graphische Auswertung, wenn ein Punkt einer anzupassenden Gerade für eine Messreihe einen genau definierten Wert hat. Dies kann aus der zugrundeliegenden Formel folgen, z. B. fließt nach dem Ohmschen Gesetz ohne Spannung kein Strom.

Ein Beispiel ist das in Zusammenhang mit Abb. [4](#page-10-2) erwähnte Hookesche Gesetz: Wird keine Masse angehängt, ist die zusätzliche Ausdehnung der Feder gleich null. Auf Grund dieser prinzipiellen Überlegung sollte die Gerade durch den Koordinaten-Nullpunkt verlaufen. Der Fehlerstreifen wird zu einem Dreieck, das durch zwei vom Nullpunkt ausgehenden Strahlen begrenzt ist (s. Abb. [10\)](#page-12-4). In diesem Fall sind die Fehlergeraden mit den Begrenzungen des Fehlerstreifens identisch.

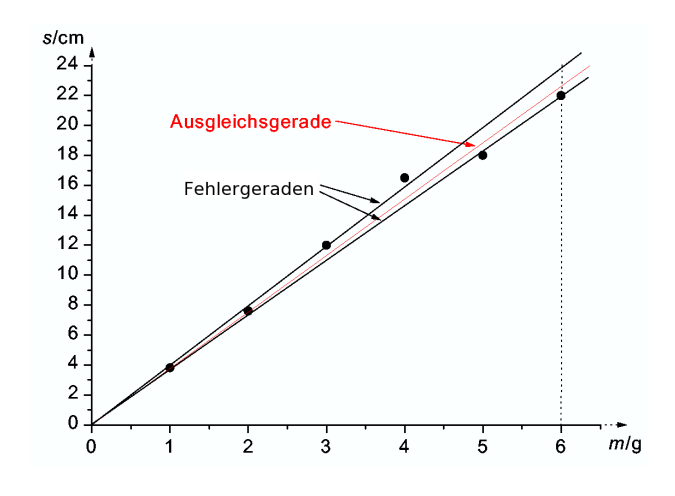

<span id="page-12-4"></span>Abbildung 10: Auswertung einer Messreihe, wobei  $c = 0$  vorgegeben ist.

### <span id="page-12-1"></span>D. Transformation einer Funktion auf die lineare Form

Im Praktikum werden Sie auch nichtlineare Zusammenhänge mittels graphischer Auswertung diskutieren. Unter allen Messkurven (Parabel, Hyperbel, Expontentialkurve, ...) ist nur die Gerade als solche gut und sicher erkennbar. Ziel ist deshalb, den funktionalen Zusammenhang oder die Darstellung so zu verändern, dass sich dennoch eine Gerade ergibt.

Ein Beispiel ist die Überprüfung des Weg-Zeit-Gesetzes einer gleichmäßig beschleunigten Bewegung. Der theoretische Zusammenhang ist

$$
s(t) = \frac{1}{2} at^2.
$$

Auftragen der Messwerte (s gegen t) ergibt einen nichtlinearen Verlauf (parabelförmig, s. Abb. [11](#page-13-0) links), woraus sich die Größe a nicht unmittelbar bestimmen lässt. Trägt man nun s nicht gegen  $t$  sondern gegen  $t^2$ auf, wird durch den linearen Verlauf die Gesetzmäßigkeit offensichtlich und a kann direkt bestimmt werden.

Bei Exponentialkurven lässt sich dies durch Logarithmieren der Messwerte erreichen.

### <span id="page-12-2"></span>VI. ALLGEMEINES ZU MESSPROTOKOLL UND AUSWERTUNG

Die Arbeit in einem Labor wird oft recht aufwändig und häufig kommt es vor, dass Sie an mehreren Projekten gleichzeitig arbeiten bzw. mehrere Personen an einem Projekt. Um dabei den Überblick zu behalten, was, wann und wie" durchgeführt wurde, wird ein Laborbuch geführt. Darin wird jede Untersuchung, jedes Experiment oder jeder Versuch dokumentiert. Das Laborbuch kann unter Umständen auch zu einem wichtigen Dokument werden, wenn zum Beispiel eine wichtige Entdeckung gemacht oder die Behandlungsweise eines

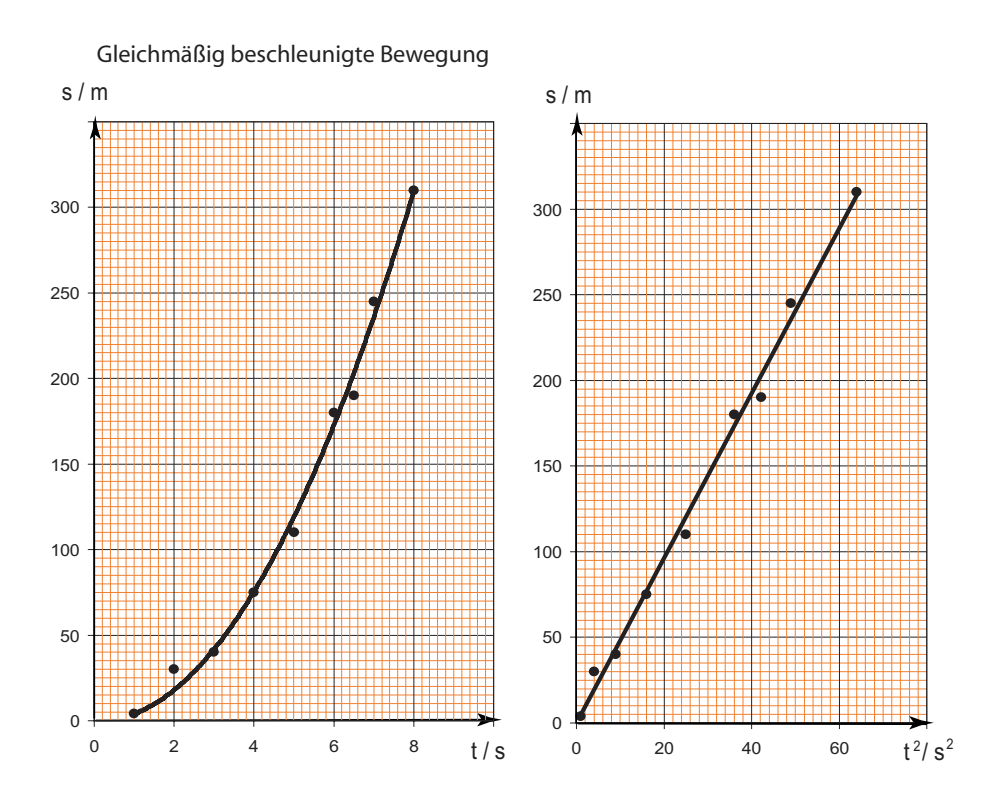

<span id="page-13-0"></span>Abbildung 11: Überprüfung eines theoretischen Zusammenhangs durch Transformation auf die lineare Form.

Patienten hinterfragt wird. Auch diesen Aspekt der Laborarbeit sollen Sie im Praktikum kennenlernen, weshalb Sie jeden Ihrer Versuche protokollieren.

Bitte achten Sie bei der Protokollführung auf eine annehmbare äuÿere Form sowie eine lesbare Schrift und benutzen Sie ein Lineal für Skizzen und Graphen. Zur Orientierung steht Ihnen ein Musterprotokoll auf der Praktikumshomepage zur Verfügung. Das Messprotokoll zu einem Versuch besteht aus zwei Teilen, nämlich einem Vorprotokoll, das zu Hause angefertigt wird, und einem Laborprotokoll, das im Labor angefertigt wird. Im Online-Betrieb ist das Laborprotokoll nur bei den Versuchen daheim relevant, ansonsten ersetzen die Datensätze das Laborprotokoll.

Das Vorprotokoll sollte folgendes enthalten:

- Protokollkopf: Titel des Versuchs, Name der Praktikantin / des Praktikanten, Datum
- Überschrift: Teilversuch mit Titel und Nummerierung (wie in der Anleitung), unterstrichen
- Versuchsziel (falls nicht aus dem Titel ersichtlich)
- Versuchsskizze: schematisch  $-$  kein detailliertes Abmalen der Geräte
- Kurzbeschreibung der geplanten Durchführung Schreiben Sie bitte nicht den Text unter "Durchführung" ab, sondern formulieren Sie stichwortartig ein bis drei Halbsätze – keine Romane!

Das Laborprotokoll sollte folgendes enthalten:

- Titel der Teilversuche
- Schilderung qualitativer Beobachtungen (evtl. Interpretationen)
- Erläuterung verwendeter Bezeichnungen
- Messreihen in übersichtlichen Tabellen mit Zeilenund Spaltenbezeichnungen
- Messwerte stets mit Angaben der Messunsicherheiten
- Werte physikalischer Größen stets mit Einheiten – auch die in der Anleitung vorgegebenen Größen, die für die Auswertung benötigt werden
- Relevante Literatur- und Herstellerangaben

Die Auswertung wird hinter dem Messprotokoll angefertigt, nicht dazwischen. Im Online-Betrieb können Sie die Datensätze in die Auswertung einfügen. Zusätzlich zu beachten sind:

- Überschrift: eindeutige Bezugnahme zum Protokoll (z.B. zu I.1: Überprüfung des Hookeschen Gesetzes)
- Bei Berechnung einer Größe mittels Formel:
	- Formel(n) zunächst allgemein (ohne Zahlen) angeben und nach der gesuchten Größe auflösen – erst danach die Werte einsetzen
	- die physikalische Einheit des Ergebnisses muss aus der Berechnung ersichtlich sein
- Betrachtung der Abweichung: z.B. aus Maximal- und Minimalwert für das Ergebnis aus den einzelnen Messabweichungen
- Bei graphischer Auswertung: Angabe der Formel, mit der aus der Steigung (mit Abweichung) die gesuchte Größe bestimmt wird
- Endergebnis: hervorgehoben, mit Unsicherheit
- Diskussion: Liegt der Literaturwert innerhalb der ermittelten Messabweichung? Die kommentarlose Angabe einer prozentualen Abweichung vom Literaturwert ist i.d.R. unsinnig. Weicht der ermittelte Wert stark vom Literaturwert ab, suchen Sie nach einer plausiblen Begründung.

## <span id="page-14-0"></span>VII. AUFGABEN ZU DEN ABSCHNITTEN I BIS V

# <span id="page-14-1"></span>A. Aufgaben zu Abschnitt [I](#page-1-1)

Diese Aufgaben sollen Sie an das konsequente Verwenden von Einheiten heranführen. Der Rechenweg muss immer zu erkennen sein.

- 1. Rechnen Sie die folgenden Gröÿen in die angegebenen Einheiten um. Benutzen Sie dazu die Tabelle "Größen mit Dimensionen und Einheiten" (GDE) auf der Praktikumswebseite. Die Anzahl der signifikanten Ziffern muss bei Aufgabe 1 zu Abschnitt I noch nicht beachtet werden.
	- $-$  Eine Woche mit 7 Tagen in Jahre (a) (Ein Jahr hat 365,242222 Tage)
	- Den Winkel 107,3° in das Bogenmaß (Einheit: rad)
	- Die Radfahrergeschwindigkeit 18 km/h in m/s
	- Die Schallgeschwindigkeit in Luft bei 30◦C, 349 m/s in km/h
	- Den Druck 913,25 Hektopascal (hPa) in Torr
	- $-$  Die spezifische Schmelzenergie von Eis  $79,54$  cal/g in  $J/kg$
	- $-$  Ein Lichtjahr (1 Lj) in Kilometer (km) (Ein Lichtjahr ist die Strecke s, die ein Lichtsignal, das sich mit Vakuum-Lichtgeschwindigkeit  $c$  fortpflanzt, in einem Jahr zurücklegt:  $s = c \cdot t$  mit  $t =$ 1 a).
	- Den Bohrschen Radius des Wasserstoffatoms  $0.529\text{\AA}$  in Mikrometer ( $\mu$ m)
	- $-D$ as Energieäquivalent E der Masse  $m =$ 1 kg in Joule (J)  $(E = mc^2)$
	- Die Ionisierungsenergie des Wasserstoffatoms 13,6 Elektronvolt (eV) in Joule (J)

2. Der Adiabatenexponent  $\gamma$  von Luft wird mit Hilfe einer schwingenden Wassersäule bestimmt, welche die in einem Kolben eingeschlossene Luftmenge periodisch komprimiert und expandiert (Abb. [12\)](#page-14-2). Die Berech-

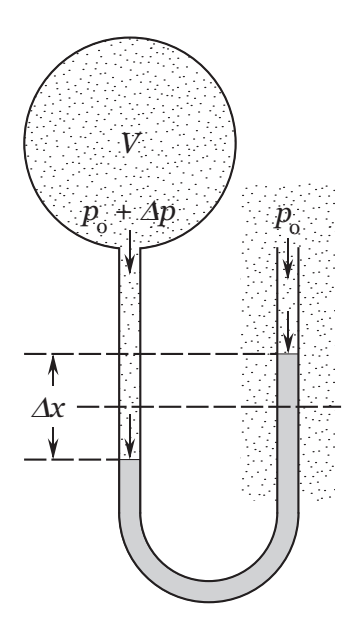

Abbildung 12: Luftgefüllter Kolben mit angeschlossener schwingender Wassersäule.

<span id="page-14-2"></span>nung von  $\gamma$  geschieht mit der Formel

$$
\gamma = \frac{2\rho g V}{p_0 A} \left( \frac{T_0^2}{T_{\rm k}^2} - 1 \right) ,
$$

wobei V das Gesamtvolumen der eingeschlossenen Luft ist (aus welchen beiden Anteilen setzt sich dieses Volumen zusammen?) und  $A = \pi \cdot (\frac{d}{2})^2$  die innere Querschnittsfläche des U-Rohres bezeichnet. Die einzusetzenden Werte sind:

- $-\rho = 0.998 \,\mathrm{g/cm^3}$  (Dichte des Wassers bei 21 ◦C, Literaturwert)
- $-g = 9,807 \,\mathrm{m/s^2}$  (Erdbeschleunigung, Literaturwert)
- $-V_{\rm k} = 1270 \,{\rm cm}^3$  (Kolbenvolumen)
- $-l = 285$  mm (Länge des U-Rohrs zwischen Kolbenunterseite und Gleichstandsniveau der Wassersäulen)
- $d = 16,0 \text{ mm}$  (Innendurchmessser des U-Rohrs)
- $p_0 = 948$  hPa (Atmosphärendruck)
- $T_0 = 0.84$  s (Schwingungsdauer der Wassersäule ohne aufgesetzten Kolben)
- $T_{\rm k} = 0.59$  s (Schwingungsdauer der Wassersäule mit aufgesetztem Kolben)

Bestimmen Sie zuerst  $[\gamma]$ , indem Sie in der Formel die SI-Einheiten der beteiligten Gröÿen verwenden. Zeigen Sie dabei, dass sich alle Einheiten gegenseitig aufheben, womit der Adiabatenexponent  $\gamma$  eine dimensionslose Zahl sein muss.

Setzen Sie die Werte in die Formel ein. Berechnen Sie den Wert von  $\gamma$  und runden Sie ihn auf eine Stellenzahl, die gleich der niedrigsten Stellenzahl der Ausgangsgrößen ist.

### <span id="page-15-0"></span>B. Aufgaben zu Abschnitt [III](#page-4-3)

1. Eine Länge  $l$  wurde sechsmal gemessen  $(n =$ 6):

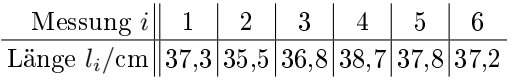

Berechnen Sie Mittelwert und Schwankung. Geben Sie das Ergebnis mit Einheit und angemessener Stellenzahl an, sowie die Unsicherheit absolut und relativ.

- 2. Runden Sie in den folgenden Angaben die Unsicherheit auf eine angemessene Stellenzahl und passen Sie die Stellenzahl der Messgröÿe an die Unsicherheitsangabe an. Schreiben Sie das Endergebnis mit passender Zehnerpotenz oder Vorsilbe (s. Tab. [I\)](#page-2-4). Schreiben Sie bitte die Angaben vor die jeweiligen Ergebnisse, um die Korrektur zu erleichtern.
	- Oberächenspannung von Wasser:
	- $\sigma = 0.05785 \,\mathrm{N/m}; \Delta \sigma = 0.0103576 \,\mathrm{N/m}$ - Molare Masse von Glucose:  $M = 169,2438 \text{ g/mol}; \Delta M$
	- 9,571 g/mol Wasserwert eines Kalorimeters:  $m_{\rm w}^* = 0.0746 \,\text{kg}; \, \Delta m_{\rm w}^* = 32.19 \,\text{g}$
	- Brechzahl von Plexiglas:  $n = 1,49; \Delta n = 0,15$
	- Krümmungsradius einer sphärischen Fläche:
		- $r = 0,422$  dm;  $\Delta r = 0,76$  mm
	- Magnetfeldstärke:  $B = 0.00173$  T;  $\Delta B = 0.061$  mT
	- $-$  Relaxationszeit eines  $RC$ -Gliedes:  $\tau = 0.2134$  s;  $\Delta \tau = 10.205$  ms
	- $-$  Schwingungsdauer eines Pendels:  $T = 0,2581 \,\text{min}$ ;  $\Delta T = 2,34 \,\text{s}$

# <span id="page-15-1"></span>C. Aufgaben zu Abschnitt [IV](#page-7-1)

1. Um die Durchschnittsgeschwindigkeit bei einer Fahrradtour abzuschätzen, kann man die gefahrene Strecke s mit einem Lineal und einer Landkarte ermitteln. z.B.  $s = 109$  km (mit einer Unsicherheit von 1,5 km) bei einer Fahrzeit von 6 Stunden und 39 Minuten (mit einer Unsicherheit von 3 Minuten). Berechnen Sie die Geschwindigkeit v, indem Sie die zurückgelegte Strecke durch die benötigte Zeit teilen:  $v = s/t$  mit  $t = 6,65$  h, wobei die Zeit komplett in Stunden anzugeben ist  $(39 \text{ min}/60 \text{ min} = 0.65).$ 

Die Unsicherheit des Ergebnisses ergibt sich aus den Unsicherheiten der einfließenden Größen. Um die größt- bzw. kleinstmögliche Geschwindigkeit  $v_{\text{max}}$  bzw.  $v_{\text{min}}$  zu errechnen, berechnen Sie also zuerst  $s_{\text{max}}$  und  $s_{\text{min}}$  und dann  $t_{\text{max}}$  und  $t_{\text{min}}$  (Zeitangaben in Stunden).

Berechnen Sie den maximalen und minimalen Wert für die Geschwindigkeit  $v_{\text{max}}$  =  $s_{\text{max}}/t_{\text{min}}$  bzw.  $v_{\text{min}} = s_{\text{min}}/t_{\text{max}}$  und damit die Differenz von größtem und kleinstem Wert, geteilt durch zwei:  $\Delta v = (v_{\text{max}}$  $v_{\rm min}$ /2. Geben Sie das Endergebnis mitsamt Einheit an:  $v \pm \Delta v$ .

Bei der geschilderten Methode zur Fehlerfortpflanzung geht man davon aus, dass alle auftretenden Unsicherheitsbeiträge der Messgröÿen sich in ihrer Gesamtwirkung voll in eine Richtung entfalten. Was bedeutet dies für die Gesamtunsicherheit des Endergebnisses? Wird sie tendenziell als zu groß oder zu klein angenommen?

- 2. Berechnen Sie das Ergebnis dieser Aufgabe nochmals, aber diesmal, indem Sie über die relativen Unsicherheiten von s und t die relative Unsicherheit von  $v$  berechnen. Rechnen Sie diese dann wieder in die absolute Unsicherheit um.
- 3. Man wägt ein Gefäß mit einer Flüssigkeit darin und erhält  $m_{\text{G+F}} = 263 \,\text{g}$  (Gramm). Die Messunsicherheit beträgt  $\Delta m_{\text{G+F}} = 1$  g. Anschließend wägt man das Gefäß ohne Flüssigkeit und erhält  $m<sub>G</sub> = 28$ g.  $\Delta m<sub>G</sub>$  beträgt auch hier 1 g. Welche Masse hat die Flüssigkeit und was

können Sie über die Messunsicherheit aussagen?

4. Berechnen Sie das Volumen eines Quaders aus seinen Kantenlängen a, b und c. Während die Kantenlängen von a und b jeweils nur mit einer kleinen Unsicherheit behaftet sind, muss bei c von einer Messunsicherheit von 20 % ausgegangen werden:  $a =$  $(25,0 \pm 0,1)$  cm,  $b = (35,0 \pm 0,2)$  cm und  $c = (10 \pm 2)$  cm.

Berechnen Sie die Unsicherheit ∆V (absolut oder relativ – was ist günstiger?) einmal unter Einbeziehung sämtlicher Unsicherheiten und einmal nur unter Berücksichtigung von ∆c.

#### <span id="page-16-0"></span>D. Aufgaben zu Abschnitt [V](#page-9-2)

An einem elektrischen Widerstand R wird der durchfließende Strom  $I$  bei variierender Spannung  $U$  gemessen:

 $U/\mathrm{V}\Vert$  0,0  $\vert 2,\!10 \vert 4,\!20 \vert 6,\!10 \vert 9,\!90 \vert 14,\!20 \vert 18,\!10 \vert 18,\!90$  $I/\rm{mA}\!\parallel\! 0,\!01\!\mid\! 0,\!16\!\mid\! 0,\!34\!\mid\! 0,\!45\!\mid\! 0,\!76\!\mid\! 1,\!12\mid 1,\!36\mid 1,\!48$ 

Bestimmen Sie graphisch den Widerstand R, der gleich dem Kehrwert der Steigung m der Ausgleichsgeraden  $I = m \cdot U + c$  ist, und die Unsicherheit ∆R. Auf Grund des Ohmschen Gesetzes  $U = R \cdot I$  ist  $c = 0$  zu erwarten.

Dazu führen Sie folgende Arbeitsschritte durch:

- Überlegen Sie, welche Gröÿe Sie an welcher Achse auftragen. Begründen Sie Ihre Wahl.
- Zeichnen Sie auf Millimeterpapier ein geeignetes Koordinatensystem mit Überschrift und Achsenbeschriftung.
- Tragen Sie die Messpunkte als Kreuze ein und zeichnen Sie die Ausgleichsgerade.
- Zeichnen Sie ein Steigungsdreieck ein. Dabei sollten die Punkte möglichst weit voneinander entfernt sein. Tragen Sie bitte die Differenzen mit Einheiten in Ihr Steigungsdreieck ein. Ermitteln Sie die Steigung und den gesuchten Widerstand R.
- Konstruieren Sie den Fehlerstreifen oder das Fehlerdreieck und zeichnen Sie die Fehlergeraden ein.
- Bestimmen Sie analog zu oben ∆R aus den Steigungen der Fehlergeraden.
- Geben Sie das Ergebnis mit Einheiten an. Achten Sie auf die korrekte Angabe signi kanter Ziffern.

# <span id="page-16-1"></span>VIII. AUFGABE ZU ABSCHNITT [VI](#page-12-2)

Die Aufgabe dieses Abschnitts ist es, Sie schrittweise mit der Durchführung eines Experiments, der Auswertung der Messergebnisse und der Anfertigung eines Protokolls nach den Richtlinien im Abschnitt [VI](#page-12-2) vertraut zu machen. Die einzelnen Schritte werden Sie in den nächsten Abschnitten erfahren.

Als Experiment führen Sie durch:

# Überprüfung der eigenen Zielgenauigkeit

Im Folgenden finden Sie wie bei den späteren Versuchen die Versuchsanleitung, die aus zwei Abschnitten besteht, nämlich "Kurzbeschreibung" und "Messwerte und Durchführung". Es schließt sich ein weiterer Abschnitt "Auswertung" an. Lesen Sie die Versuchsanleitung erst einmal komplett durch.

### <span id="page-16-2"></span>A. Kurzbeschreibung

Sie lassen mehrfach einen Stift auf ein Blatt Papier am Boden fallen und analysieren die Lage der Treffer.

#### <span id="page-16-3"></span>B. Messwerte und Durchführung

- Zeichnen Sie einen deutlich sichtbaren Punkt in die Mitte eines Blattes Papier (mindestens DIN A4) und legen Sie es unmittelbar vor sich auf den Boden.
- Lassen Sie nun einen Bleistift, Filzstift oder Textmarker 10 mal aus Brusthöhe fallen, und versuchen Sie den Punkt auf dem Blatt Papier zu treffen. (Dieses Blatt ist Teil des Protokolls und muss auch für die Korrektur abgegeben werden).
- $-Messen$  Sie nun die Abstände  $l_i$  $(i=1,2,3,..,10)$  Ihrer Auftreffpunkte vom Zielpunkt. Dies sind Ihre Messwerte.
- Tragen Sie Ihre experimentellen Daten tabellarisch im Abschnitt "Laborprotokoll" Ihres Messprotokolls ein.

Beginnen Sie nun, Ihr Protokoll anzufertigen. Es soll drei Kapitel umfassen (Details siehe Abschnitt [VI\)](#page-12-2):

- Das erste Kapitel ist das Vorprotokoll. Hier beschreiben Sie kurz und prägnant den Versuch und fertigen eine Versuchsskizze an.
- Das zweite Kapitel ist das Laborprotokoll. Sie führen den Versuch durch und notieren übersichtlich die Messwerte (hier in einer Tabelle). In der Regel müssen Sie hier auch die Messunsicherheiten festhalten. Hier ist dies die Unsicherheit bei der Abstandsmessung. Schätzen Sie diese vernünftig ab. Sie liegt im mm-Bereich (z.B. abhängig von der Größe der Trefferpunkte, Ableseungenauigkeit bei einer mm-Skala). Das Blatt Papier mit den Treffern ist Teil des Laborprotokolls.
- Das dritte Kapitel ist die Auswertung der Messergebnisse. Die Anweisungen hierzu finden Sie im folgen-

#### <span id="page-16-4"></span>C. Auswertung

den Abschnitt.

Sie haben wahrscheinlich nicht zehn identische Messwerte vorliegen. Da Sie immer versucht haben, den Stift unter gleichen Bedingungen fallen zu lassen, ergeben sich folgende Fragen, die Sie sich bitte mündlich überlegen:

- − Wie kommt es zu den unterschiedlichen Resultaten bei den Wiederholungsmessungen?
- − Welches Resultat der gesamten Messung (aus mehreren Einzelmessungen) gibt man an?
- − Wie gibt man das Resultat korrekt an?
- − Was ist das Resultat der gesamten Messreihe (bestehend aus mehreren Einzelmessungen) und wie gibt man es korrekt an?

Antworten auf diese Fragen geben Ihnen die Abschnitte [II](#page-3-3) und [III.](#page-4-3)

Und nun zur schriftlichen Auswertung Ihres Experiments:

- Tragen Sie den Titel des Versuchs (später: des einzelnen Teilversuchs) ein.
- Berechnen Sie aus den zehn Messwerten den Mittelwert  $\bar{l}$  und die Schwankung  $\Delta l$ .
- Geben Sie dabei die benutzten Formeln, den Rechenweg und das vollständige Ergebnis der Messreihe nach den Richtlinien im Abschnitt [VI](#page-12-2) an.
- Berechnen Sie die Standardabweichung s der Einzelmessung und die statistische Unsicherheit  $\Delta l_S$  des arithmetischen Mittelwertes (vgl. Abschnitt [III A 2\)](#page-5-1).
- Diskutieren Sie Ihr Ergebnis im Abschnitt "Diskussion".

# <span id="page-17-0"></span>IX. ANHANG: ABSCHÄTZUNG VON MESSUNSICHERHEITEN

# <span id="page-17-1"></span>A. Längenmessung

Im einfachsten Fall besteht das Problem darin, die Position von Anfangs- und Endpunkt der zu messenden Strecke auf einer Skala abzulesen.

Die Genauigkeit der Skala ist nur durch die Strichbreite begrenzt, eine falsche Eichung (systematische Abweichung) wird ausgeschlossen. Dann ist bei einem Abstand benachbarter Skalenstriche von 1 mm z. B. die Angabe einer Ableseungenauigkeit von 0,5 mm realistisch. Die Feststellung der Lage eines Punktes relativ zu einer Skala kann durch Parallaxe verfälscht werden, wenn Punkt und Skala zu weit voneinander entfernt sind. Diese systematische Abweichung kann z. B. durch die Verwendung einer Spiegelskala ausgeschaltet werden. Dazu wird bei der Ablesung mit dem Auge der Punkt und sein Spiegelbild zur Deckung gebracht.

Bei Längenmessgeräten wie Messschieber und Schraubenmikrometer wird die Auflösung vom Hersteller angegeben. Übliche Werte sind 0,1 mm für einen Messschieber und 0,01 mm für ein Schraubenmikrometer.

Da die Winkelmessung nichts anderes als Längenmessung auf einer kreisförmigen Skala ist, lässt sich das bisher Gesagte auch darauf anwenden.

### <span id="page-17-2"></span>B. Zeitmessung

Die zufälligen und systematischen Gangabweichungen moderner Stoppuhren können bei den im Praktikum zu messenden (kurzen) Zeitintervallen vernachlässigt werden. Einen merklichen Einfluss auf das Messergebnis haben dagegen die beim manuellen Starten und Stoppen auftretenden personenbedingten Reaktionszeiten. Allerdings wirken diese immer in dieselbe Richtung (systematische Abweichung), so dass sie sich bei gleicher Bedingung für Start und Stop herausheben sollten. Dass dies nicht exakt geschieht, liegt an zufallsbedingten Schwankungen, die aber nach der Erfahrung der früher üblichen manuellen Zeitmessung bei sportlichen Wettkämpfen im Bereich weniger hundertstel Sekunden liegen. Um sie im Praktikum abzuschätzen, sollte bei jeder Zeitmessung eine Kontrollmessung durchgeführt werden.

### <span id="page-17-3"></span>C. Wägung und Kalibrierung

Bei Digitalwaagen können die systematischen Abweichungen durch eine regelmäßige Neukalibrierung beseitigt werden. Kalibrierung bedeutet die Normierung der Anzeige eines Messinstruments auf bekannte Vergleichswerte. Eine besondere Kalibrierung ist die Eichung, bei der diese Normierung z. B. durch ein Eichamt mit einem amtlich zertifizierten Eichnormal erfolgt.

# <span id="page-17-4"></span>D. Druckmessung

Gasdrucke werden im Praktikum mit Quecksilbersäulen gemessen, da dies auch heutzutage noch die präziseste Art der Gasdruckmessung ist. Ferner ist der Zusammenhang zwischen der zu bestimmenden Gröÿe (Druck) und den direkt ablesbaren Gröÿen (Höhen der Quecksilbermenisken) einfach zu durchschauen. Damit reduziert sich das Problem auf eine reine Längenmessung.

# <span id="page-17-5"></span>E. Elektrische Messungen

Bei Digitalmultimetern zur Messung von Spannung, Strom und Widerstand werden vom Hersteller zwei Arten von möglichen Abweichungen angegeben: eine relative, die proportional zum jeweils angezeigten Messwert ist, und eine absolute, die einen für den gesamten Messbereich konstanten Wert besitzt.

Eine typische Angabe ist z. B.  $(0,2\% \text{ rdg} + 1 \text{ dg}).$ Sie bedeutet, dass die Unsicherheit sich aus 0,2 % der aktuellen Anzeige ("reading") und einer Einheit ("digit") der letzten angezeigten Dezimalstelle zusammensetzt.

Die Abweichungen sind im Allgemeinen für die einzelnen Messgröÿenarten und deren Bereiche verschieden, was vom inneren Aufbau des Gerätes abhängt. Als Maÿstab für die Güte des Instruments dient die "Grundgenauigkeit", die mit der für die Gleichspannungsbereiche identisch ist

(alle anderen sind geringer).

Auch bei elektischen Zeigerinstrumenten (und anderen Analoginstrumenten) gibt es diese Arten von Abweichungen, nur werden sie hier pauschal zu einer "Güteklasse" zusammengefasst, welche die relative Abweichung vom Maximalausschlag in Prozent angibt. Multiplikation einer solchen Angabe mit dem jeweiligen Maximalwert des eingestellten Bereichs ergibt eine absolute Abweichung, die über die ganze Skala als konstant angenommen wird. So berechnet sich z. B. für ein Messergebnis von 3,00 V im Bereich 5 V eines Instruments der Güteklasse 1,5 eine Messunsicherheit von  $0.015 \cdot 5 \,\mathrm{V} = 0.08 \,\mathrm{V}$ .